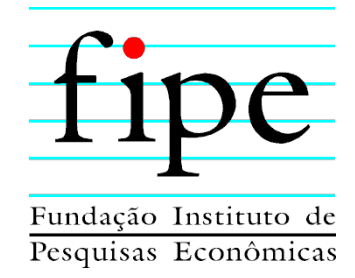

## **PREFEITURA MUNICIPAL DE PONTA GROSSA**

# **MODELAGEM DE CONCESSÃO DOS SERVIÇOS DE TRANSPORTE PÚBLICO URBANO NO MUNICÍPIO**

# **PRODUTO 03 – ESTUDO PARA PROPOSIÇÃO DA OFERTA FUTURA (REVISADO)**

**SÃO PAULO SETEMBRO/ 2022**

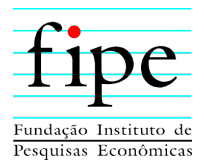

## **SUMÁRIO EXECUTIVO**

A Prefeitura Municipal de Ponta Grossa/PR contratou a Fipe para a prestação de serviços de assessoria e consultoria para a estruturação e apoio na licitação da concessão do serviço público de transporte coletivo de passageiros.

Este relatório consiste no Produto 3 que apresenta os Estudos para Proposição de Oferta Futura. A partir da análise dos dados de oferta e demanda, apresentados no relatório do Produto 2, é avaliada a viabilidade da implementação de corredores de BRT, veículos alimentadores e alternativos.

Quanto à viabilidade do uso de corredores de BRT, observa-se que, para a sua implantação, é necessária a realização de grandes obras e, consequentemente, muitas desapropriações, podendo gerar custos que poderiam inviabilizar a sua construção. Sendo assim, identifica-se a possibilidade do uso de faixas exclusivas, sem a necessidade de realização de grandes obras ou desapropriações, de forma a garantir a velocidade comercial de, pelo menos 20 km/h, para 2 das 4 linhas troncais radiais com ônibus articulados propostas neste estudo.

Quanto ao uso de veículos por tração elétrica, considerando o horizonte de 10 anos de duração contratual, conforme Lei nº 13.623/2020, essa alternativa não se mostra como uma opção viável, quando comparada ao uso de veículos movidos à diesel S10, uma vez que:

- Os investimentos iniciais são muito maiores para esta tecnologia veicular (elétricos), o que requer maior tempo para amortização do investimento; e
- Há investimento significativo para a troca das baterias dos veículos por tração elétrica, previsto para ocorrer no ano 8.

Com base na projeção do dimensionamento do serviço, apresenta-se os critérios para o projeto básico da licitação, definindo as premissas da oferta proposta, bem como os valores de referência a serem utilizados na modelagem técnica de estimativa para os fluxos de investimentos (Capex) e custos operacionais (Opex).

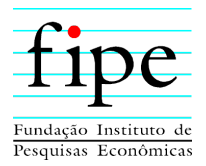

Nesse sentido, são consideradas as seguintes premissas para a elaboração do projeto básico da licitação do Sistema de Transporte Coletivo Urbano do Município de Ponta Grossa/PR:

- 4 linhas troncais radiais com ônibus articulado;
- 73 linhas convencionais com ônibus básico;
- 39 linhas convencionais, predominantemente alimentadoras, com ônibus Midi; e
- Composição da frota operacional e quilometragem estimada:

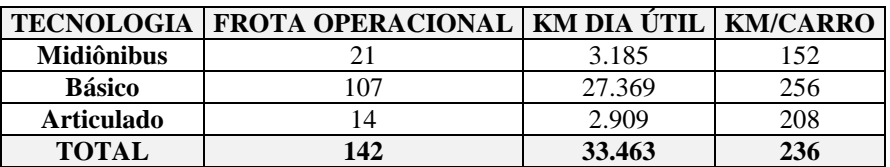

Por fim, analisam-se as alternativas tecnológicas veiculares. Os resultados obtidos indicam que o veículo do tipo básico é a opção que apresenta a menor remuneração necessária, por lugar, para ser economicamente viável. Esta tecnologia é mais econômica que até mesmo o midiônibus, em que o salário do motorista é menor e não há necessidade de contratação de cobradores.

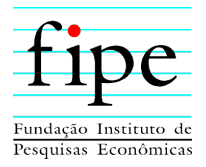

## **ÍNDICE**

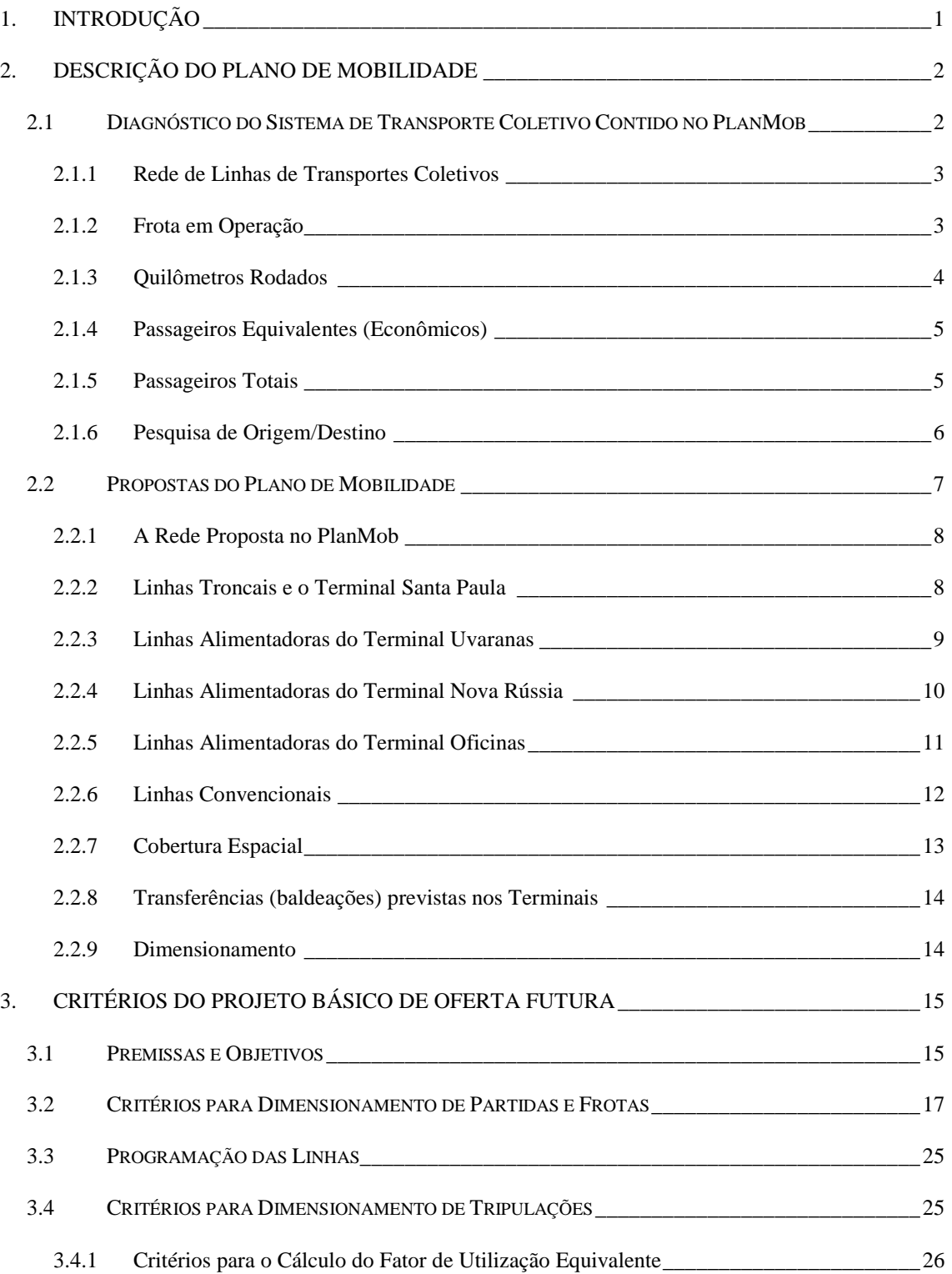

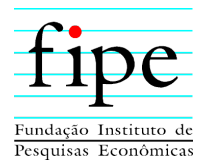

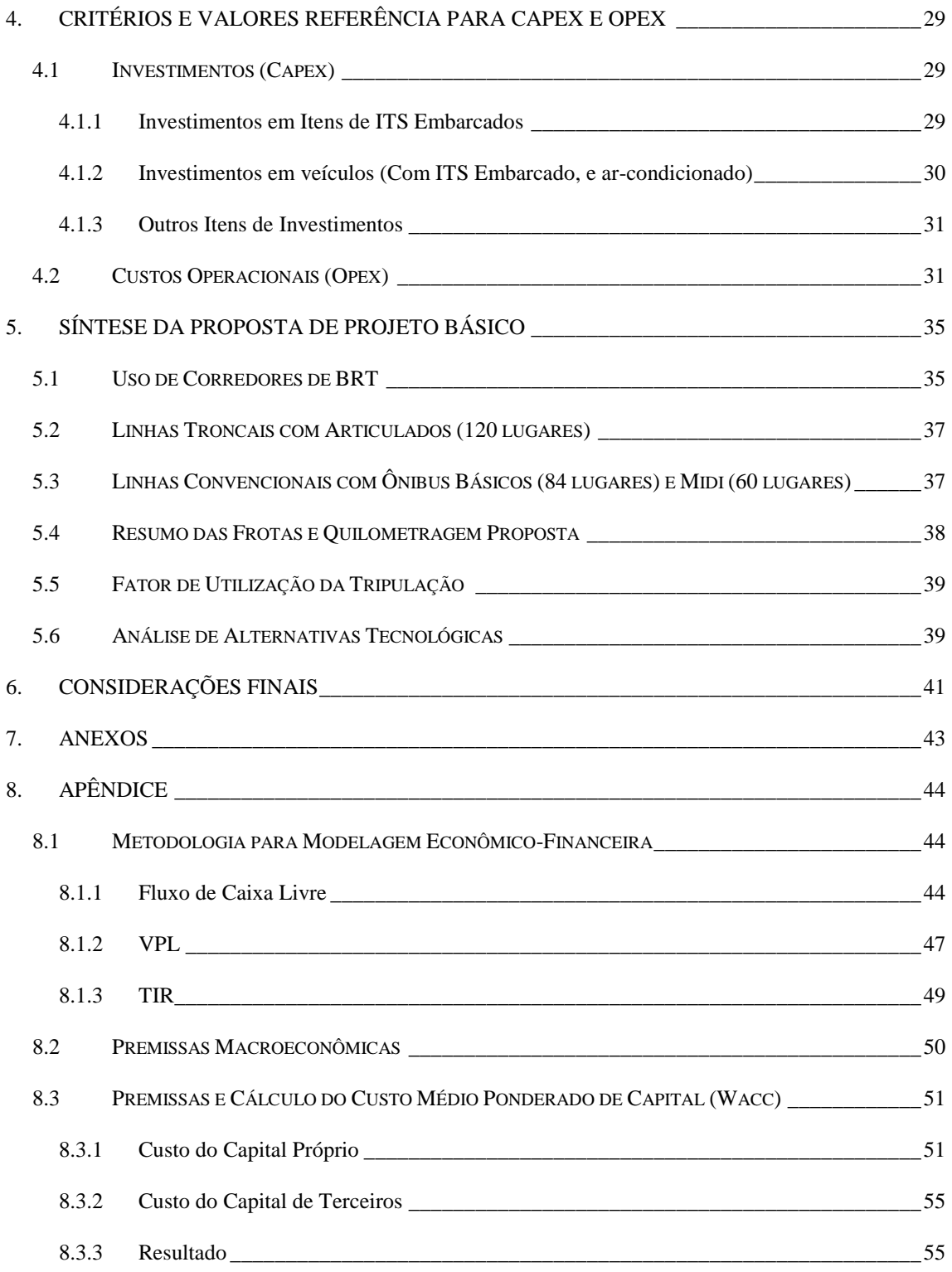

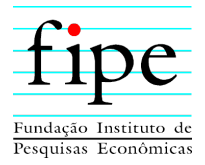

# **ÍNDICE DE FIGURAS**

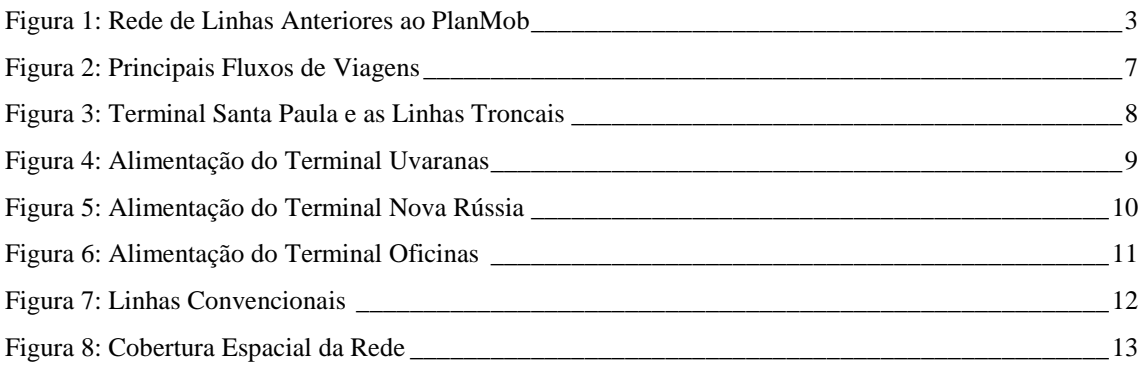

## **ÍNDICE DE TABELAS**

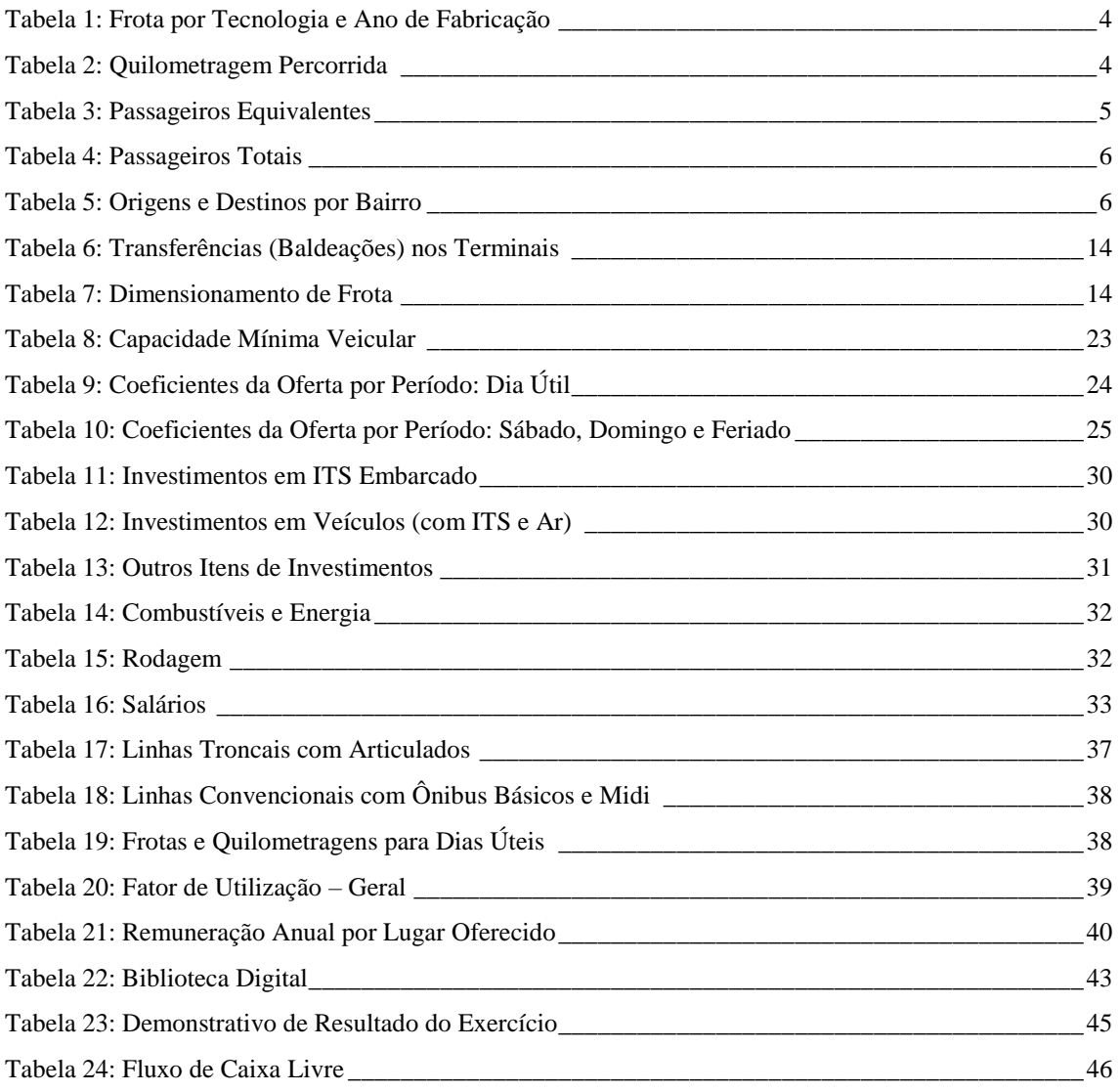

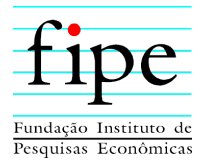

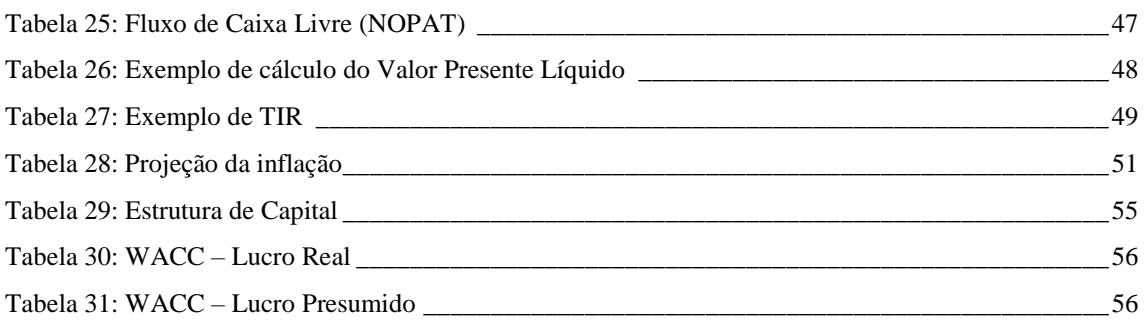

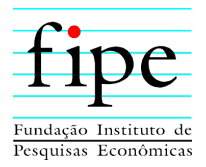

## <span id="page-7-0"></span>**1. INTRODUÇÃO**

A Prefeitura Municipal de Ponta Grossa/PR contratou a Fipe para a prestação de serviços de assessoria e consultoria para a estruturação dos estudos e apoio na licitação da concessão do serviço público de transporte coletivo de passageiros no município.

O projeto em questão envolve a elaboração de modelagem técnica, econômico-financeira e jurídico-institucional relacionada aos serviços de transporte coletivo de passageiros do município de Ponta Grossa/PR.

Este relatório consiste no Produto 3 que apresenta os estudos para a proposição de oferta futura. A partir da análise dos dados de oferta e demanda apresentados no relatório do Produto 2, é avaliada a viabilidade da implementação de corredores de BRT, veículos alimentadores e alternativos, bem como uma programação de linhas possível.

Para realizar a construção da programação das linhas, é considerado o dimensionamento apresentado no Plano de Mobilidade do município. A partir destas premissas, são definidos os valores referenciais a serem utilizados para o cálculo do fluxo de investimentos (Capex) e custos operacionais (Opex) e demais premissas para o Projeto Base da Licitação.

Assim, este documento apresenta, além desta introdução, as seguintes seções:

- Seção [2:](#page-8-0) Apresenta o contexto dos estudos sobre a oferta futura;
- Seção [3:](#page-21-0) Apresenta as principais informações para o dimensionamento da oferta futura, contidas no Plano de Mobilidade do município;
- Seção [4:](#page-35-0) Apresenta a estimação dos fluxos de Capex e Opex;
- Seção [5:](#page-41-0) Apresenta a síntese da proposta do projeto básico;
- Seção [6:](#page-47-0) Apresenta as considerações finais; e
- Seção [7:](#page-49-0) Apresenta a relação de anexos.

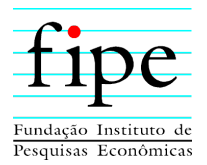

## <span id="page-8-0"></span>**2. DESCRIÇÃO DO PLANO DE MOBILIDADE**

Esta seção apresenta as principais informações para o dimensionamento da oferta futura, contidas no Plano de Mobilidade do município de Ponta Grossa/PR. Assim, são consolidadas informações relevantes para a oferta do serviço, como a rede de linhas que compõem o sistema, a frota que está em operação atualmente e a quantidade de quilômetros percorridos. Compõem o estudo, as análises das informações referentes à demanda de usuários, como o número de passageiros transportados e equivalentes, segregados por mês e ano e informações referentes à origem e destino que indicam as regiões de maior concentração de usuários.

Com base nas informações detalhadas nesta seção, compreende-se quais são as principais premissas estabelecidas no Plano de Mobilidade que devem ser consideradas na estimação da oferta futura do serviço.

Para tanto, a seção é organizada da seguinte forma:

- Subseção [2.1:](#page-8-1) Descreve as principais informações do diagnóstico do sistema de transporte coletivo contidas no PlanMob; e
- Subseção [2.2:](#page-13-0) Apresenta um resumo das propostas de melhorias contidas no PlanMob.

#### <span id="page-8-1"></span>**2.1 DIAGNÓSTICO DO SISTEMA DE TRANSPORTE COLETIVO CONTIDO NO PLANMOB<sup>1</sup>**

Na fase de diagnóstico, o PlanMob retrata a situação do sistema de Transporte Coletivo Urbano (TCU) existente na época do desenvolvimento do estudo. Estes itens são apresentados nas seguintes subseções:

- Subseção [2.1.1:](#page-9-0) Rede de Linhas de Transporte Coletivo;
- Subseção [2.1.2:](#page-9-1) Frota em Operação;
- Subseção [2.1.3:](#page-10-0) Quilômetros Rodados;
- Subseção [2.1.4:](#page-11-0) Passageiros Equivalentes;

<sup>1</sup> PlanMob. Plano de Mobilidade do Município de Ponta Grossa/PR divulgado no ano de 2019, em atendimento ao artigo 24 da Lei n° 12.587/2012.

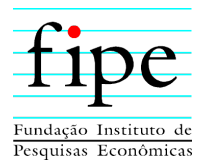

- Subseção [2.1.5:](#page-11-1) Passageiros Totais; e
- Subseção [2.1.6:](#page-12-0) Pesquisa Origem/Destino.

#### <span id="page-9-0"></span>**2.1.1 Rede de Linhas de Transportes Coletivos**

O mapa a seguir, representado na [Figura 1,](#page-9-2) apresenta a densa rede de linhas que operam em dias úteis entre 06h e 09h da manhã, que compõem o sistema de TCU do município. Além das linhas, o mapa traz a representação do local dos quatros terminais urbanos existentes no município: (i) Terminal Central; (ii) Terminal Nova Rússia; (iii) Terminal Oficinas; e (iv) Terminal Uvaranas.

<span id="page-9-2"></span>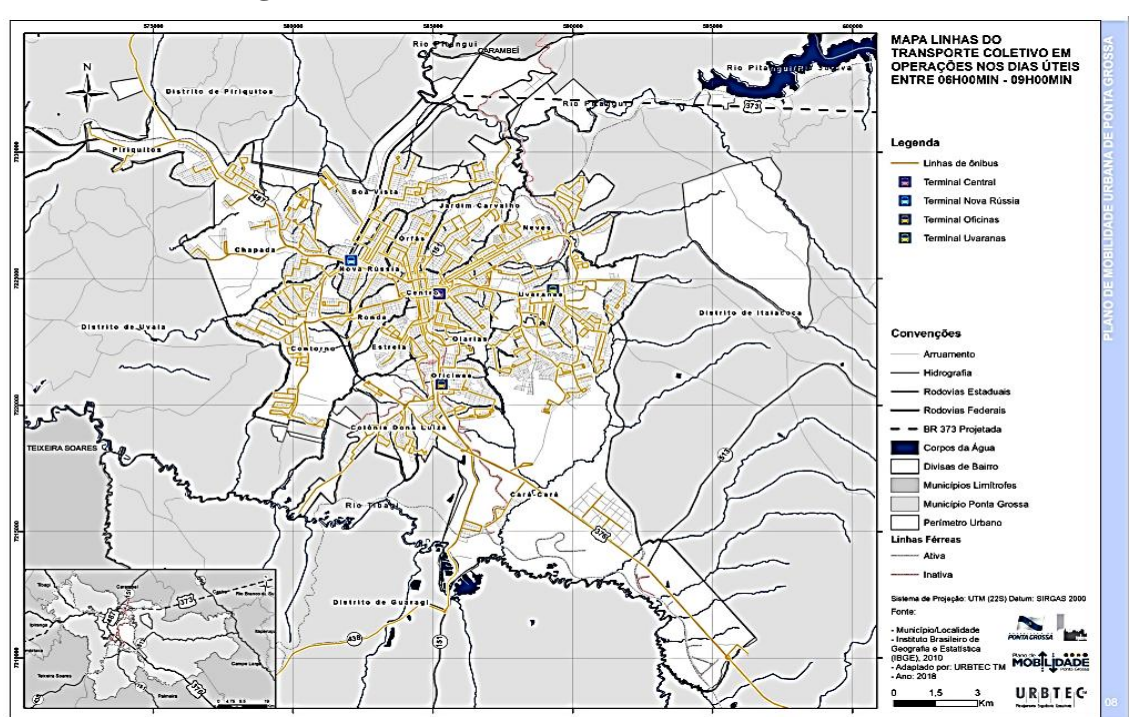

**Figura 1: Rede de Linhas Anteriores ao PlanMob**

Fonte: PlanMob (2018).

#### <span id="page-9-1"></span>**2.1.2 Frota em Operação**

A [Tabela 1](#page-10-1) apresenta a quantidade de veículos em operação à época do desenvolvimento do PlanMob, separados por tecnologia veicular e ano de fabricação. Dessa forma, tem-se um sistema composto por 217 veículos operacionais, sendo que destes, 156 são midiônibus, 41 convencionais e 20 articulados.

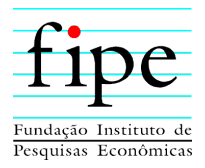

| Ano          | <b>Midiônibus</b> | <b>Convencional</b> | <b>Articulado</b> | <b>Total</b> |
|--------------|-------------------|---------------------|-------------------|--------------|
| 2008         | 41                | 5                   |                   | 46           |
| 2009         | 11                | 4                   | 0                 | 15           |
| 2010         | 26                | $\overline{2}$      | 6                 | 34           |
| 2011         | 0                 | 0                   | 0                 | 0            |
| 2012         | 10                | 15                  | 4                 | 29           |
| 2013         | 23                | 2                   | 8                 | 33           |
| 2014         | 8                 | 0                   |                   | 9            |
| 2015         | 2                 | 0                   | 0                 | 2            |
| 2016         | 3                 | 0                   |                   | 4            |
| 2017         | 25                | 3                   | 0                 | 28           |
| 2018         |                   | 10                  | 0                 | 17           |
| <b>Total</b> | 156               | 41                  | 20                | 217          |

<span id="page-10-1"></span>**Tabela 1: Frota por Tecnologia e Ano de Fabricação**

Fonte: Adaptado de AMTT, 2018.

Diante dos dados apresentados, é possível observar que a frota é composta em sua grande maioria pelo modelo midiônibus, que representa 72% da frota levantada no ano de 2018, seguido pelo modelo convencional (19%) e articulado (9%), respectivamente.

#### <span id="page-10-0"></span>**2.1.3 Quilômetros Rodados**

A [Tabela 2](#page-10-2) apresenta a evolução da quilometragem percorrida pela frota entre os anos de 2012 e 2017, de acordo com o PlanMob (2018). Observa-se que os valores de quilometragem percorrida, dos anos com dados completos são muito próximos, mantendo-se entre 14,9 e 15,9 milhões de quilômetros. Não há dados disponíveis para os primeiros meses de 2013.

<span id="page-10-2"></span>

| Mês/Ano      | 2012       | 2013      | 2014       | 2015       | 2016       | 2017       |
|--------------|------------|-----------|------------|------------|------------|------------|
| Janeiro      | 1.262.817  |           | 1.315.629  | 1.315.294  | 1.304.425  | 1.342.106  |
| Fevereiro    | 1.178.711  |           | 1.219.951  | 1.183.363  | 1.249.910  | 1.213.971  |
| Março        | 1.279.489  |           | 1.308.296  | 1.342.194  | 1.336.598  | 1.384.319  |
| Abril        | 1.204.297  |           | 1.266.005  | 1.271.409  | 1.294.092  | 1.276.858  |
| Maio         | 1.186.191  |           | 902.029    | 1.312.402  | 1.334.042  | 1.371.673  |
| Junho        | 1.226.235  | 1.151.785 | 1.249.389  | 1.285.541  | 1.323.474  | 1.313.212  |
| Julho        | 1.263.459  | 1.300.450 | 1.382.311  | 1.348.086  | 1.321.058  | 1.330.098  |
| Agosto       | 1.299.269  | 1.341.813 | 1.283.720  | 1.330.967  | 1.370.216  | 1.392.824  |
| Setembro     | 1.208.255  | 1.273.699 | 1.287.378  | 1.273.990  | 1.301.319  | 1.304.945  |
| Outubro      | 1.291.510  | 1.334.845 | 1.391.787  | 1.333.697  | 1.335.603  | 1.355.704  |
| Novembro     | 1.231.863  | 1.269.024 | 1.271.164  | 1.283.118  | 1.301.236  | 1.309.114  |
| Dezembro     | 1.272.137  | 1.304.425 | 1.280.255  | 1.383.502  | 1.364.874  | 1.343.948  |
| <b>Total</b> | 14.904.233 | 8.976.041 | 15.157.914 | 15.663.563 | 15.836.847 | 15.938.772 |

**Tabela 2: Quilometragem Percorrida**

Fonte: Adaptado de AMTT, 2018.

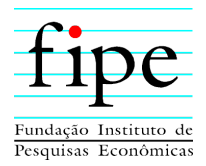

## <span id="page-11-0"></span>**2.1.4 Passageiros Equivalentes (Econômicos)**

A [Tabela 3](#page-11-2) mostra os dados referentes aos passageiros equivalentes entre os anos de 2012 e 2017. Entende-se como passageiros equivalentes o número de passagens inteiras pagas pelos usuários do sistema de transporte coletivo. Com base nos dados apresentados, notase que a quantidade de passageiros equivalentes se mantém em torno de 27,8 milhões ao longo dos anos de 2012 e 2014. Em 2015, há redução de aproximadamente 300 mil passageiros. A partir do ano de 2016 é possível observar uma redução mais acentuada, de pouco mais de um milhão ao ano.

<span id="page-11-2"></span>

| Mês/Ano         | 2012       | 2013       | 2014       | 2015       | 2016       | 2017       |
|-----------------|------------|------------|------------|------------|------------|------------|
| Janeiro         | 2.086.283  | 2.061.989  | 2.115.112  | 2.064.532  | 1.947.748  | 1.870.306  |
| Fevereiro       | 2.240.674  | 2.101.257  | 2.308.713  | 2.036.276  | 2.022.991  | 1.945.814  |
| Marco           | 2.617.339  | 2.407.209  | 2.428.610  | 2.554.153  | 2.423.409  | 2.367.555  |
| Abril           | 2.321.567  | 2.485.747  | 2.394.994  | 2.340.451  | 2.284.127  | 2.033.261  |
| Maio            | 2.340.744  | 2.397.279  | 1.957.591  | 2.234.834  | 2.243.149  | 2.263.712  |
| Junho           | 2.119.193  | 2.055.200  | 2.043.310  | 2.292.383  | 2.263.312  | 2.128.695  |
| Julho           | 2.211.809  | 2.254.227  | 2.316.789  | 2.355.626  | 2.057.487  | 1.982.276  |
| Agosto          | 2.509.997  | 2.477.016  | 2.450.946  | 2.394.290  | 2.301.162  | 2.253.979  |
| Setembro        | 2.295.572  | 2.366.175  | 2.450.547  | 2.261.200  | 2.194.798  | 2.077.894  |
| Outubro         | 2.490.110  | 2.555.778  | 2.638.675  | 2.395.481  | 2.164.854  | 2.105.052  |
| <b>Novembro</b> | 2.333.742  | 2.376.188  | 2.437.859  | 2.293.015  | 2.189.350  | 2.067.547  |
| Dezembro        | 2.254.640  | 2.298.484  | 2.327.318  | 2.310.109  | 2.195.478  | 2.016.800  |
| <b>Total</b>    | 27.821.670 | 27.836.549 | 27.870.464 | 27.532.350 | 26.287.865 | 25.112.891 |

**Tabela 3: Passageiros Equivalentes**

Fonte: AMTT, 2018.

#### <span id="page-11-1"></span>**2.1.5 Passageiros Totais**

A [Tabela 4](#page-12-1) se refere aos dados apresentados no PlanMob para a composição dos passageiros totais transportados pelo sistema. Esta composição é formada pelas seguintes categorias: (i) pagantes; (ii) vale transporte; (iii) estudantes; (iv) gratuidade; e (v) integração temporal. Verifica-se que os passageiros que utilizam o vale transporte como forma de pagamento, representam a maior parcela dos usuários do sistema, sendo 43% dos usuários, seguido dos usuários pagantes (33%), gratuidade (14%) e estudantes (10%), respectivamente.

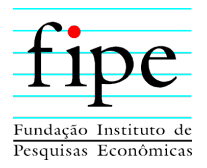

<span id="page-12-1"></span>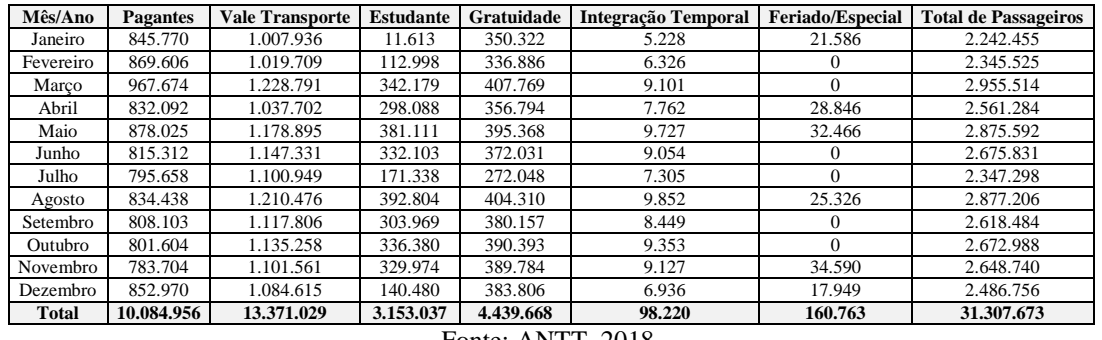

#### **Tabela 4: Passageiros Totais**

Fonte: ANTT, 2018.

#### <span id="page-12-0"></span>**2.1.6 Pesquisa de Origem/Destino**

Para o desenvolvimento do PlanMob, foi realizada uma pesquisa de Origem/Destino com os passageiros de ônibus, performada pela Urbtec. Ao analisar esta pesquisa, especificamente os dados representados na [Tabela 5](#page-12-2) e na [Figura 2,](#page-13-1) identifica-se dois fatos relevantes quanto ao comportamento da demanda do sistema de transporte coletivo:

- A região de Uvaranas é um polo de atração de viagens, quase tão importante como a região central; e
- A área no vetor de Santa Paula é importante produtora de viagens, e não dispunha de Terminal de integração.

<span id="page-12-2"></span>

| <b>Origens/Destinos</b> | Vista<br>Boa   | Caracará       | Centro | Chapada  | Luiza<br>≏<br>Colônia | Contorno     | Estrela | Guaragi | arvalho<br>ن<br>르 | Panamá<br>Ę, | Neves    | Rússia<br>Nova | Oficinas | Olarias        | <b>Orfas</b>   | Piriquitos     | Ronda          | Uvaranas | <b>Total</b> | Total (%) |
|-------------------------|----------------|----------------|--------|----------|-----------------------|--------------|---------|---------|-------------------|--------------|----------|----------------|----------|----------------|----------------|----------------|----------------|----------|--------------|-----------|
| <b>Boa Vista</b>        | 55             | 46             | 275    | 28       | 25                    | 79           | 58      |         | 66                |              | 29       | 60             | 35       | 12             | 11             | 37             | 16             | 195      | 1026         | 8,7%      |
| Cara-Cara               | 24             | 96             | 449    | 12       | 34                    | 12           | 141     |         | 97                |              | 23       | 98             | 137      | 18             | 36             | 24             | 25             | 358      | 1584         | 13,4%     |
| Centro                  | 24             | 25             | 16     | $\Omega$ | 14                    | 22           | 10      |         | 38                |              | 11       | 32             | 29       | 39             | $\Omega$       | 3              | 25             | 92       | 380          | 3,2%      |
| Chapada                 | 19             | 19             | 226    | 61       | 4                     | 51           | 16      |         | 20                |              | 3        | 58             | 37       | 18             | 12             | 24             | 9              | 48       | 624          | 5,3%      |
| Colônia D. Luiza        | 13             | 116            | 187    | 5        | 83                    | 6            | 44      |         | 28                |              | 6        | 25             | 74       | 21             | 17             | 4              | 49             | 79       | 758          | 6,4%      |
| Contorno                | 63             | 64             | 374    | 108      | 45                    | 170          | 97      |         | 128               | 4            | 22       | 149            | 66       | 17             | 32             | 35             | 65             | 252      | 1690         | 14,3%     |
| Estrela                 | 3              | 10             | 14     | 2        | 26                    | 5            | 23      |         | 9                 |              | $\Omega$ | 3              | 7        | 6              |                | 6              | $\overline{c}$ | 5        | 123          | 1.0%      |
| Guaragi                 | $\mathbf{0}$   | 12             | 18     | $\Omega$ | $\Omega$              | $\mathbf{0}$ | 12      |         | $\Omega$          |              | $\Omega$ | $\Omega$       | 12       | $\mathbf{0}$   | $\Omega$       | $\mathbf{0}$   | $\Omega$       | $\Omega$ | 54           | 0,5%      |
| Jd. Carvalho            | $\overline{2}$ | 30             | 196    | 14       | 3                     | 5            | 27      |         | 162               |              |          | 13             | 35       | 57             | 5              | $\overline{2}$ | 37             | 121      | 709          | 6,0%      |
| Jd. Panamá              | $\overline{2}$ | 3              | 71     | $\Omega$ | 49                    | 18           | 34      | 5       | 30                | 6            | 5        | 5              | 4        | 11             | 6              | $\Omega$       | 6              | 113      | 366          | 3,1%      |
| <b>Neves</b>            | 15             | 21             | 219    | 25       | 14                    | 24           | 21      |         | 76                |              | 17       | 25             | 58       | 35             | 17             | 3              | 36             | 178      | 785          | 6,6%      |
| Nova Rússia             | 14             | $\theta$       | 136    | 31       | $\Omega$              | 31           | 47      |         | 48                | 2            |          | 80             | 59       |                | $\overline{c}$ | 36             | 14             | 70       | 571          | 4,8%      |
| Oficinas                | 9              | 33             | 160    | 16       | 20                    | 12           | 27      |         | 31                |              |          | 28             | 29       | $\overline{4}$ | 11             | $\overline{c}$ | 38             | 82       | 503          | 4,2%      |
| Olarias                 | $\overline{7}$ | 25             | 130    | 9        | 4                     | 5            | 13      |         | 3                 | 26           | 9        | 14             | 3        | 2              | $\Omega$       | 1              | 23             | 27       | 300          | 2,5%      |
| Orfas                   | 6              | $\overline{c}$ | 53     | 4        | 6                     | 5            | 8       |         | 4                 |              | $\Omega$ | 12             | 18       | 6              | 7              | $\mathbf{0}$   | 5              | 32       | 169          | 1,4%      |
| Piriquitos              | 15             | 27             | 86     | 15       | 6                     | 56           | 29      |         | 23                |              | $\Omega$ | 59             | 18       | 6              | 4              | 15             | 10             | 30       | 399          | 3,4%      |
| Ronda                   | $\Omega$       |                | 56     | 24       |                       | 5            | 16      |         | 15                |              | 5        | 15             | 40       | 3              | 9              | 1              | 2              | 12       | 207          | 1,7%      |
| Uvaranas                | 72             | 88             | 411    | 9        | 63                    | 35           | 118     |         | 68                | 25           | 84       | 62             | 99       | 16             | 28             | 8              | 60             | 345      | 1589         | 13,4%     |
| <b>Total</b>            | 344            | 618            | 3077   | 363      | 396                   | 543          | 739     | 5       | 846               | 62           | 216      | 738            | 761      | 271            | 197            | 200            | 422            | 2038     | 11837        | 100%      |

**Tabela 5: Origens e Destinos por Bairro**

Fonte: Urbtec (2018).

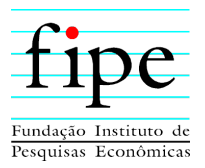

<span id="page-13-1"></span>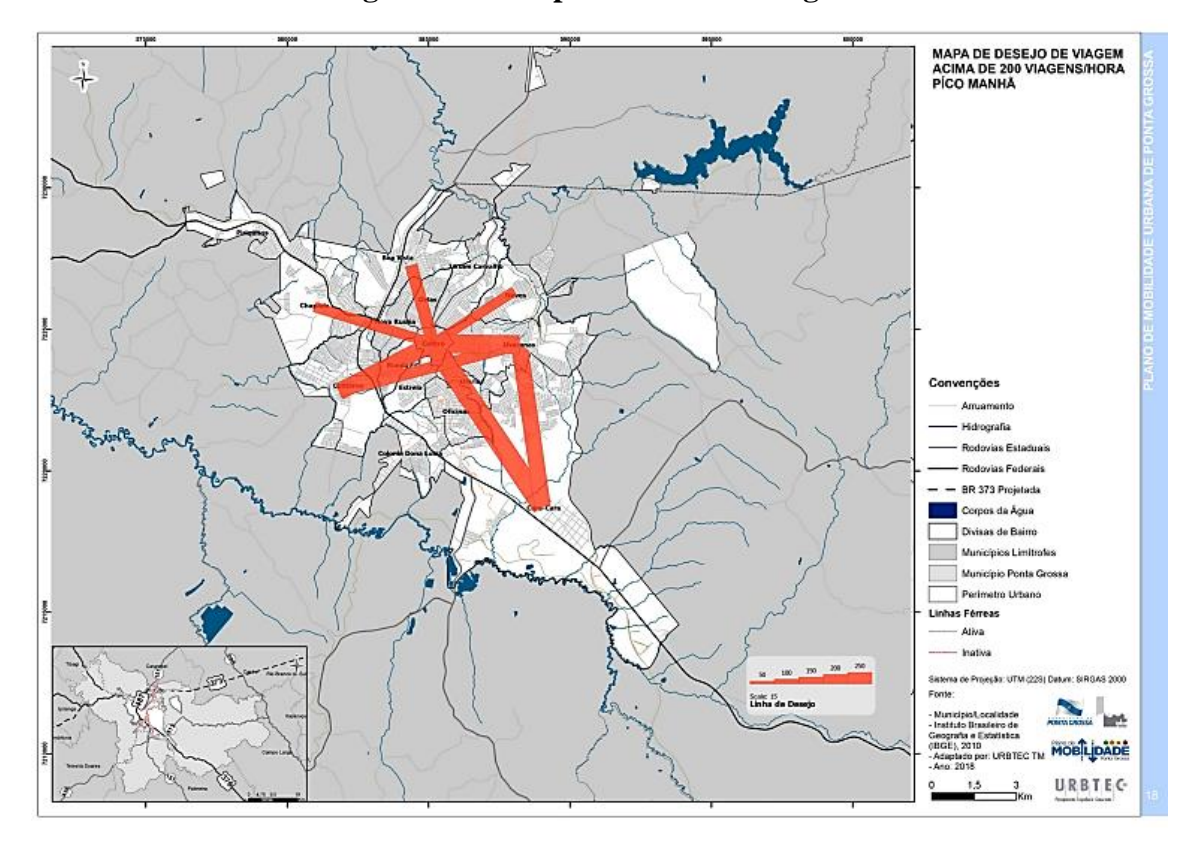

#### **Figura 2: Principais Fluxos de Viagens**

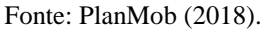

#### <span id="page-13-0"></span>**2.2 PROPOSTAS DO PLANO DE MOBILIDADE**

Esta subseção trata das propostas de melhorias sugeridas no Plano de Mobilidade (PlanMob) desenvolvido para o município de Ponta Grossa. Desse modo, expõe-se os temas descritos abaixo, com mais detalhes nas suas respectivas subseções:

- Subseção [2.2.1:](#page-14-0) Rede Proposta;
- Subseção [2.2.2:](#page-14-1) Linhas Troncais e o Terminal Santa Paula;
- Subseção [2.2.3:](#page-15-0) Linhas Alimentadoras do Terminal Uvaranas;
- Subseção [2.2.4:](#page-16-0) Linhas Alimentadoras do Terminal Nova Rússia;
- Subseção [2.2.5:](#page-17-0) Linhas Alimentadoras do Terminal Oficinas;
- Subseção [2.2.6:](#page-18-0) Linhas Convencionais;
- Subseção [2.2.7:](#page-19-0) Cobertura Espacial;
- Subseção [2.2.8:](#page-20-0) Transferências previstas nos Terminais; e
- Subseção [2.2.9:](#page-20-1) Dimensionamento.

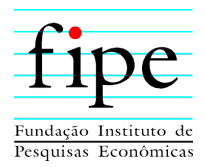

## <span id="page-14-0"></span>**2.2.1 A Rede Proposta no PlanMob**

Em síntese, o PlanMob propõe a manutenção da concepção do sistema levantado na época do estudo, com linhas alimentadoras seccionadas nos terminais de integração, permitindo que os passageiros que se destinam a pontos centrais, intermediários, ou outros terminais do município, realizem baldeação para linhas troncais.

Ademais, é proposta a construção de um novo terminal, em Santa Paula, a implantação das respectivas linhas troncais, e a manutenção das linhas convencionais, onde o seccionamento dessas nos terminais significasse percurso negativo.

#### <span id="page-14-1"></span>**2.2.2 Linhas Troncais e o Terminal Santa Paula**

A [Figura 3](#page-14-2) mostra a localização do futuro Terminal Santa Paula, dos demais terminais já existentes, das linhas troncais previstas, e das futuras linhas alimentadoras do Terminal Santa Paula, conforme proposto no PlanMob.

<span id="page-14-2"></span>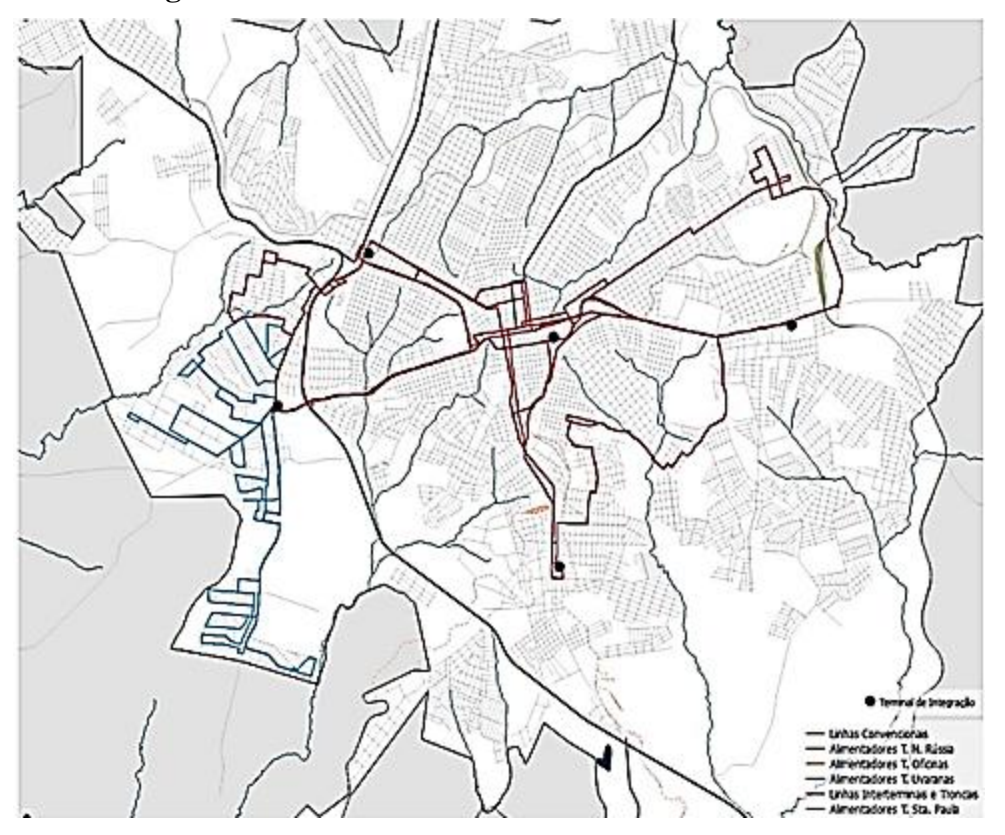

**Figura 3: Terminal Santa Paula e as Linhas Troncais**

Fonte: PlanMob (2018).

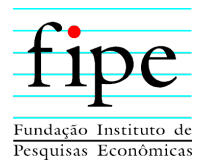

## <span id="page-15-0"></span>**2.2.3 Linhas Alimentadoras do Terminal Uvaranas**

A [Figura 4](#page-15-1) ilustra o sistema de alimentação para o Terminal Uvaranas, conforme proposto no PlanMob.

<span id="page-15-1"></span>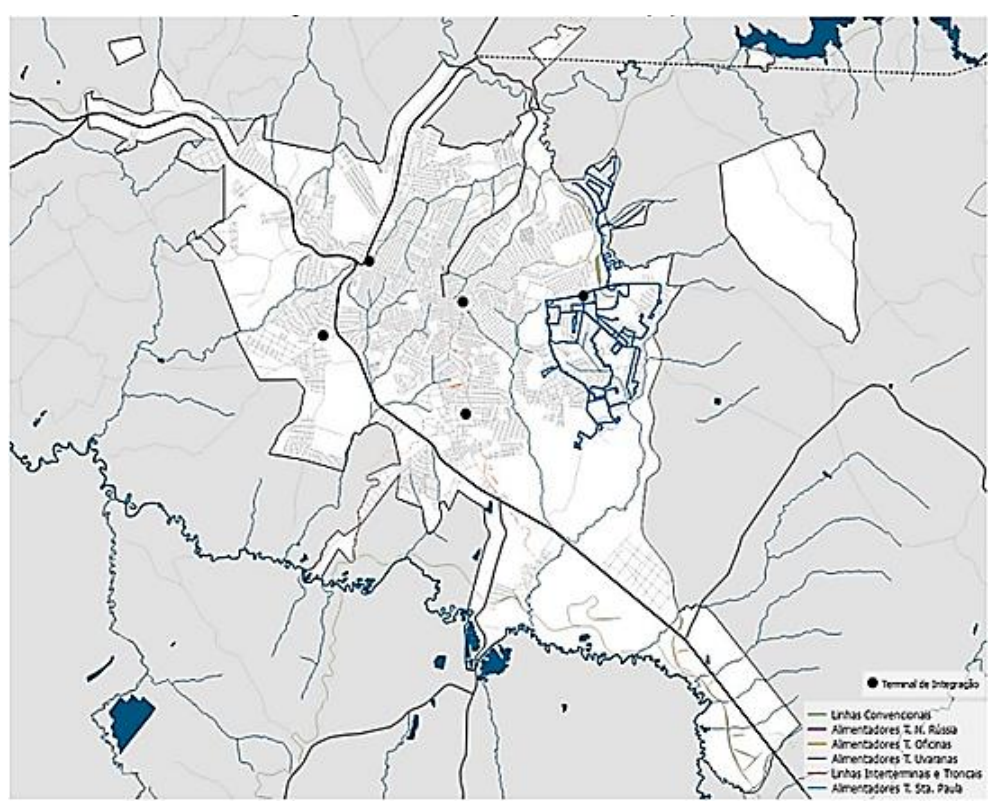

**Figura 4: Alimentação do Terminal Uvaranas**

Fonte: PlanMob (2018).

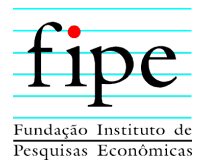

## <span id="page-16-0"></span>**2.2.4 Linhas Alimentadoras do Terminal Nova Rússia**

A seguir, apresenta-se as linhas alimentadoras para o Terminal Nova Rússia, conforme proposto no PlanMob e elucidado na [Figura 5](#page-16-1) abaixo.

<span id="page-16-1"></span>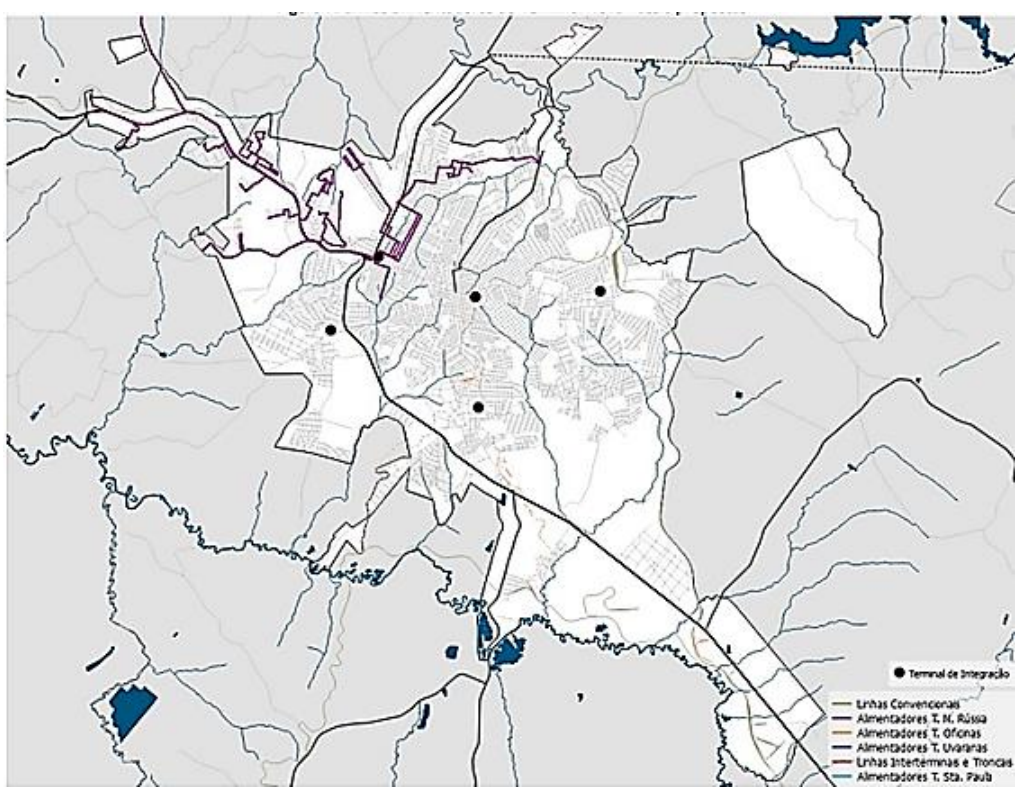

**Figura 5: Alimentação do Terminal Nova Rússia**

Fonte: PlanMob (2018).

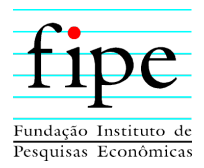

## <span id="page-17-0"></span>**2.2.5 Linhas Alimentadoras do Terminal Oficinas**

A [Figura 6](#page-17-1) apresenta as linhas alimentadoras sugeridas para o Terminal Oficinas, conforme proposto pelo PlanMob.

<span id="page-17-1"></span>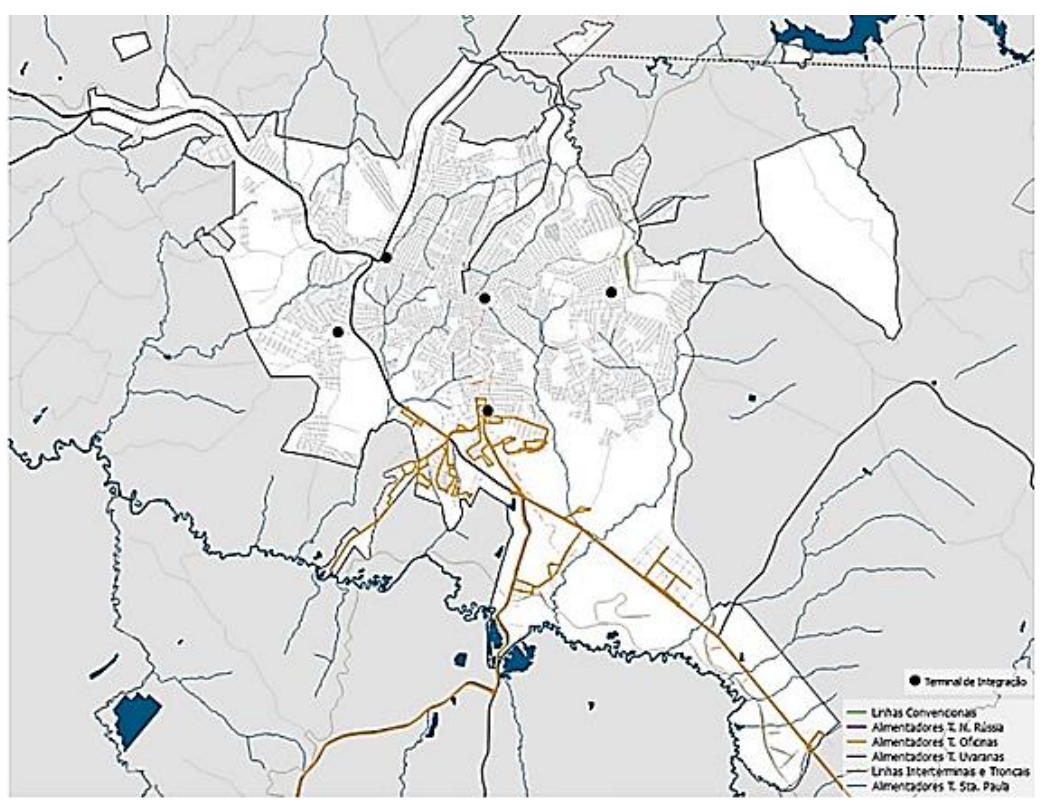

**Figura 6: Alimentação do Terminal Oficinas**

Fonte: PlanMob (2018).

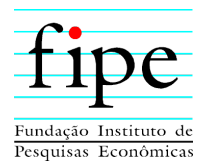

### <span id="page-18-0"></span>**2.2.6 Linhas Convencionais**

Há, na proposta do PlanMob, a manutenção de um grande número de linhas convencionais, sendo, na maioria, linhas que ligam os bairros ao Terminal Central, conforme a [Figura 7.](#page-18-1)

<span id="page-18-1"></span>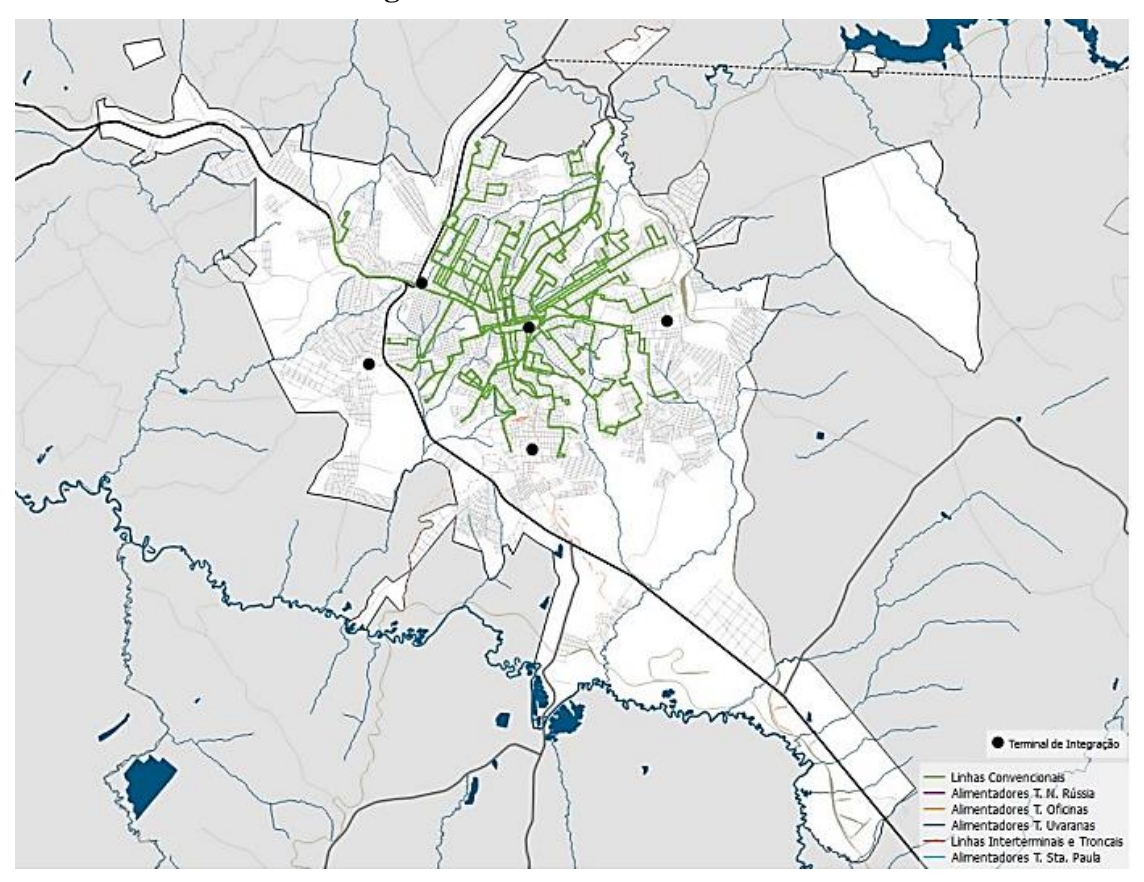

## **Figura 7: Linhas Convencionais**

Fonte: PlanMob (2018).

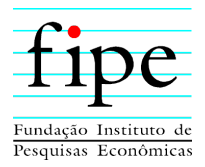

## <span id="page-19-0"></span>**2.2.7 Cobertura Espacial**

A [Figura 8](#page-19-1) demonstra a adequada cobertura espacial da rede de transportes coletivos da cidade, que mantém essa condição de antes da apresentação do PlanMob, portanto não foi afetada pelas propostas sugeridas.

<span id="page-19-1"></span>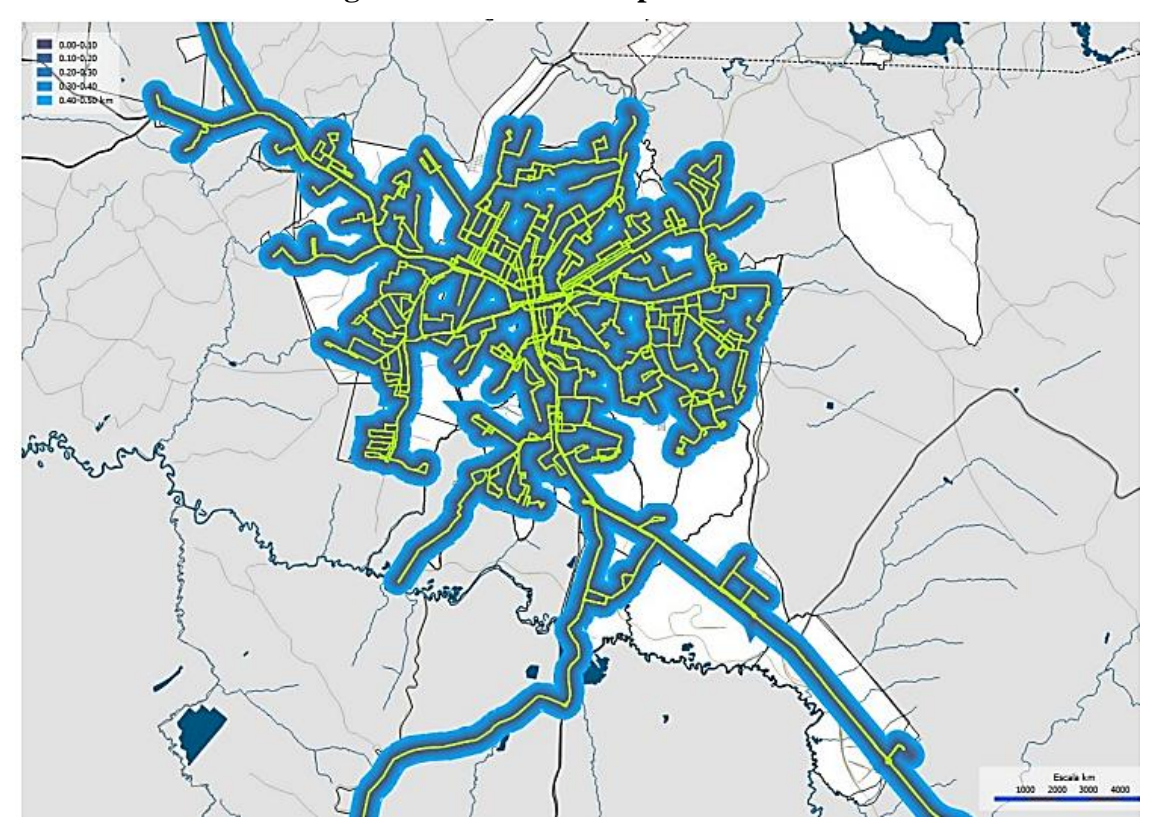

**Figura 8: Cobertura Espacial da Rede**

Fonte: PlanMob (2018).

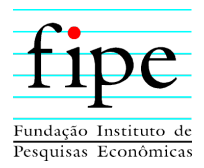

## <span id="page-20-0"></span>**2.2.8 Transferências (baldeações) previstas nos Terminais**

A [Tabela 6](#page-20-2) apresenta o número de baldeações sugerido pelo PlanMob. Este número é elevado, em virtude do desenho encontrado para a rede de transporte coletivo urbano (TCU). Foi observado que todas as linhas com itinerário compatível com seccionamento foram cortadas nos terminais. Além disso, muitas das linhas troncais terminam no Terminal Central, porquanto estas linhas não atendem toda a área central do município.

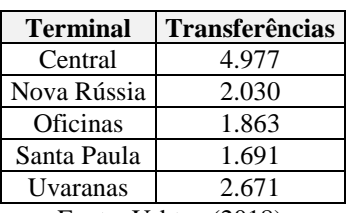

<span id="page-20-2"></span>**Tabela 6: Transferências (Baldeações) nos Terminais**

Fonte: Urbtec (2018).

#### <span id="page-20-1"></span>**2.2.9 Dimensionamento**

<span id="page-20-3"></span>A [Tabela 7](#page-20-3) resume o dimensionamento de frotas sugerido pelo PlanMob. Com base nos estudos realizados para o PlanMob, chegou-se na quantidade de 279 ônibus operacionais, número que conflita com os 195 veículos operacionais apontados na época do estudo.

| Tipologia de Veículo   Operacional   Reserva |     |    | <b>Total</b> |
|----------------------------------------------|-----|----|--------------|
| Midiônibus                                   | 111 | 12 | 123          |
| Convencional                                 | 146 | 15 | 161          |
| Articulado                                   | 22  |    | 25           |
| <b>Total</b>                                 | 279 | 30 | 309          |

**Tabela 7: Dimensionamento de Frota** 

Fonte: Equipe Fipe.

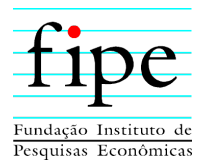

## <span id="page-21-0"></span>**3. CRITÉRIOS DO PROJETO BÁSICO DE OFERTA FUTURA**

Esta seção apresenta os critérios do projeto básico de oferta futura para licitação. Consolidam-se as informações relevantes acerca da incorporação de medidas para melhorar o atendimento e a economicidade da oferta do serviço sugerido para o projeto básico. Além disso, é fundamental o conhecimento da demanda de passageiros a ser atendida, conforme apresentado no Produto 2, a fim de determinar a oferta de serviços de transporte, de modo a viabilizar o dimensionamento de partidas e frotas.

Com base nas informações detalhadas nesta seção, definem-se quais são as principais premissas e objetivos estabelecidos no plano de mobilidade, a serem considerados na estimação da oferta futura do serviço. Também são considerados critérios para dimensionamento assertivo de partidas e, consequentemente, necessidade de frota.

Para tanto, a seção é organizada da seguinte forma:

- Subseção [3.1:](#page-21-1) Descreve as principais premissas e objetivos contidos no PlanMob;
- Subseção [3.2:](#page-23-0) Apresenta os critérios para dimensionamento de partidas e frotas;
- Subseção [3.3:](#page-31-0) Apresenta a programação das linhas; e
- Subseção [3.4:](#page-31-1) Apresenta os critérios para dimensionamento de tripulações.

#### <span id="page-21-1"></span>**3.1 PREMISSAS E OBJETIVOS**

O projeto básico a ser divulgado no processo de licitação deve conter informações claras quanto às premissas técnicas, consideradas na estruturação do Sistema de transporte coletivo urbano, a ser operado pelo parceiro privado. Isto pois, estas premissas técnicas serão utilizadas como referência pelos proponentes na elaboração das suas propostas.

Assim, o objetivo do projeto básico da licitação é o de incorporar melhorias que aprimorem o serviço em si e tragam ganhos de economicidade. Desta forma, favorecendo a modicidade tarifária, sem descaracterizar o cenário de demanda apresentado. Deste modo, o projeto básico para licitação não é um plano que restringe a operação do parceiro privado, mas um objeto para dar segurança econômica e jurídica aos licitantes e ao Poder Concedente.

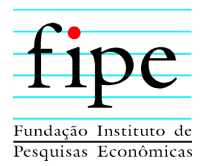

O ponto de partida para a presente proposta de projeto básico para licitação é o Plano de Mobilidade, pois:

- O PlanMob respeita as boas qualidades do sistema já existente (cobertura e acessibilidade, principalmente);
- O estudo identificou as necessidades e oportunidades claras, como o Terminal Santa Paula;
- O estudo foi realizado dentro de parâmetros técnicos, incorporando pesquisas de origem/destino; e
- É um documento oficial, que não pode ser desconsiderado, sob pena de possibilidade de contestação futura.

No entanto, o Plano de Mobilidade apresenta erros de estimação, no que tange ao dimensionamento técnico. Com isso, são propostas as seguintes modificações operacionais ao originalmente apresentado pelo PlanMob:

- Hierarquizar, entre as linhas troncais previstas no PlanMob, aquelas que receberão tratamento viário preferencial (BRT ou similar), e veículos articulados; e
- Adaptar o sistema tronco-alimentado proposto no PlanMob, para as oportunidades de maior racionalização, levando em conta a implantação de um maior número de pontos de baldeação abertos, os chamados Terminais Eletrônicos de Integração.

Espera-se que as melhorias propostas resultem em:

- Menor ociosidade de ocupação nas linhas, dado o maior seccionamento de linhas de baixa demanda; e
- Melhor adaptação das tecnologias de diferentes capacidades, às características de cada linha, reduzindo custos operacionais.

Além das modificações de percurso, é necessário adequar todos os dimensionamentos de frotas, readequando-os a demanda de usuários do sistema.

O PlanMob está equivocado ao calcular as frotas linha por linha. Quando há muitas linhas, principalmente alimentadoras, curtas e de grande intervalo entre viagens, é necessário considerar que um ônibus precisa atender a mais de uma linha. Este fenômeno é chamado de "reaproveitamento de frota". Essa premissa não foi considerada no PlanMob, e a frota

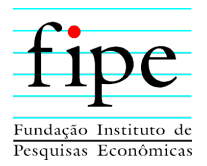

acabou passando de 195 para 279 veículos operacionais, sendo que, alguns poucos serviços perimetrais a mais, não justificam todo esse incremento de veículos.

O novo dimensionamento de viagens e frotas proposto revisou os intervalos entre as partidas oficiais, usando os dados de passageiros por viagem e sentido, fornecidos pela Prefeitura Municipal de Ponta Grossa/PR.

#### <span id="page-23-0"></span>**3.2 CRITÉRIOS PARA DIMENSIONAMENTO DE PARTIDAS E FROTAS**

O transporte coletivo urbano é a prestação de serviços, cujo objetivo principal é o atendimento das viagens dos usuários. Entende-se como viagem do passageiro a realização de deslocamento entre dois pontos num determinado intervalo de tempo. O ponto inicial, denominado origem, é o ponto de partida, aquele cujo usuário chega à via pública a partir de sua casa, trabalho, escola ou qualquer outro tipo de logradouro, dependendo do referencial e nível de agregação adotado. Por sua vez, o ponto final, o destino de interesse, é o local em que o usuário deseja chegar.

A viagem do passageiro será considerada como unidade básica no dimensionamento do transporte coletivo urbano (TCU), devendo obedecer a critérios de qualidade, como conforto, segurança e regularidade, além de respeitar restrições como mão de obra, frota, entre outros parâmetros operacionais. Há que suscitar no passageiro o sentimento de confiabilidade em relação ao serviço prestado.

No TCU, entende-se por "demanda" o volume de passageiros interessados no deslocamento entre pontos de origem e destino. As partidas dos ônibus, por sua vez, são oferecidas a partir de itinerários e condições pré-definidas pelo órgão gestor, cujos critérios buscam a maior convergência possível no fluxo temporal de pessoas. A demanda sempre influencia na oferta, ou seja, é ela que determina o movimento da oferta. A compatibilização entre a oferta e a demanda no transporte permite, sobretudo, ganhos operacionais, impactando diretamente na mobilidade, acessibilidade e no meio ambiente.

Para determinar a oferta nos serviços de transporte, é de fundamental importância o conhecimento da demanda de passageiros a ser atendida. Mesmo que este contingente sofra alterações em seu volume em função de diversos fatores e externalidades, seu levantamento deverá retratar a realidade no uso do TCU por parte dos usuários.

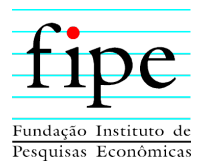

A demanda, basicamente, apresenta duas características principais: distribuição temporal e distribuição espacial. A primeira trata da análise comportamental dos usuários em função do tempo, enquanto a segunda lida com o desempenho de uma linha ao longo do itinerário.

O tempo foi caracterizado através dos meses característicos e dos dias úteis (letivos e não letivos), de segunda à sexta, e não úteis representados pelos sábados, domingos e feriados.

A subclassificação dos dias não úteis é relevante, pois é sabido que a demanda aos sábados tem comportamento distinto em relação aos domingos e feriados. Dessa forma, os principais dados coletados por sentido, viagem e faixa horária para o estudo de demanda são:

- Horário de partida e chegada das linhas que compõem a rede do sistema de TCU;
- Volume de passageiros transportados por viagem e meia-viagem; e
- Tempo de percurso por sentido de viagem.

Diante das variáveis correspondentes à quantidade de horas em percurso, montante de passageiros e horários de referência, foram realizados os seguintes cálculos:

- Número de partidas por faixa horária;
- Média de tempo de percurso;
- Total de passageiros transportados por faixa horária; e
- Média de usuários transportados.

A distribuição temporal da demanda representa o comportamento dos usuários de uma determinada linha em relação às suas necessidades de deslocamento ao longo do tempo, variando de região para região. Sua unidade dimensional é a quantidade de indivíduos por tempo, sendo este expresso em horas, faixa horária, dia, tipo de dia, mês ou ano. A periodização da demanda se diferencia pelos seguintes motivos:

- **Anual:** distribuição utilizada para verificar tendências ao longo de um período maior que um ano;
- **Mensal:** distribuição utilizada para detectar a demanda ao longo de um ano, definindo os meses típicos e atípicos para cada linha;

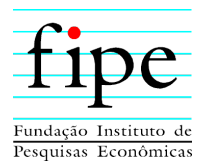

- **Diária:** distribuição utilizada para observar a concentração de demanda em relação aos dias típicos e atípicos em um mês;
- **Horária:** distribuição utilizada para detectar a demanda nos horários de pico e entre pico, ao longo de um dia operacional.

Acrescenta-se a distribuição de passageiros na faixa horária, que representa a somatória das diversas viagens realizadas, por sentido, dentro de um intervalo de tempo definido, usualmente 1 (uma) hora.

Notam-se dois valores máximos locais: um durante o período matutino e o outro no vespertino. Ambos representam os horários de pico, quando ocorre a maior concentração e fluxo de passageiros. Elevações menores são visualizadas no horário de almoço e no fim de noite. Já os vales representam os períodos denominados de entre picos, quando a atratividade do TCU é menor.

A distribuição espacial, por sua vez, representa a forma como os usuários utilizam os serviços de TCU, ao longo do itinerário de uma dada linha, definindo sua origem e destino. Indica a movimentação dos passageiros num percurso, tendo como principais parâmetros operacionais o fator de renovação e a matriz de origem e destino. Essa matriz, conhecida como matriz O/D, corresponde a representação gráfica do fluxo dos passageiros, permitindo identificar o início e o fim de seu deslocamento. Esta representação pode ser aplicada para uma linha, região e até cidade, sendo instrumento importante no macro e microplanejamento do TCU.

A demanda de passageiros no trecho crítico é definida como aquela que apresenta maior carregamento, isto é, maior número de passageiros para uma dada extensão. Uma vez identificada, permitirá o cálculo de um índice que representa a rotatividade de usuários na linha em um determinado período. Este número receberá o nome de fator de renovação (FR), que é calculado por meio da equação a seguir:

$$
FR = \frac{Total\ de\ Passageiros por sentido}{Total\ de\ Passageiros no\ trecho\ crítico}
$$

Em que:

• FR: corresponde ao fator de renovação;

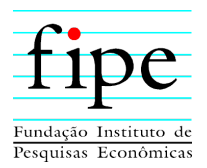

- Total de Passageiros por sentido: corresponde ao número total de passageiros por sentido; e
- Total de Passageiros no trecho crítico: corresponde ao número total de passageiros no trecho crítico (maior número de passageiros para uma dada extensão).

Em síntese, a renovação indicará a capacidade de transportar mais pessoas com um mesmo veículo, dependendo do número de embarques e desembarques ao longo dos pontos do itinerário. Quanto maior o seu valor numérico, mais rentável se tornará a linha, visto que quase não há alteração no custo de operação.

A análise do serviço ofertado deverá ser feita por período típico, comparando-se os dados de ocupação veicular e os intervalos entre partidas com os valores de referência normatizados ou definidos pelo órgão gestor.

A caracterização dos períodos típicos permite que se dimensione a oferta adequada a cada faixa horária e que esta varie em função da demanda. A partir do intervalo médio entre viagens e, consequentemente, o número de viagens por período, dado um nível de ocupação veicular, são definidos os períodos de pico, entre pico, pré-pico e pós-pico, abrangendo as 20 (vinte) horas diárias de serviço. Ao pico, atribui-se o nível de ocupação e o tempo de espera máximos admitidos. Para os outros períodos, o dimensionamento é feito com o intervalo máximo permitido, uma vez que o fluxo de usuários é baixo e a ocupação crítica será menor que o número de assentos disponíveis.

A tecnologia automotiva é um parâmetro importante da tipologia veicular. Esta, advinda da necessidade de uniformização da frota, observará as particularidades da rede em função de cada linha e seu respectivo atendimento.

Considerando os benefícios que a padronização veicular proporciona, seja pela identificação visual por parte dos usuários, pelo dimensionamento da oferta de lugares ou para a apuração dos custos operacionais, cada linha deverá operar, preferencialmente, com veículos padronizados, de tipologia uniforme.

A frota operacional para cada período típico do dia das linhas do TCU é obtida conforme a equação descrita abaixo:

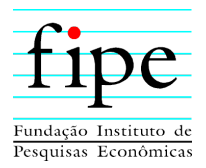

#### Frota Operacional = Tempo de Ciclo Intervalo entre Partidas

Em que:

- Frota Operacional: corresponde a frota operacional (veículo);
- Tempo de Ciclo: corresponde ao tempo de ciclo, ou seja, o tempo necessário para um veículo realizar uma viagem completa, incluindo o tempo parado nos pontos iniciais e finais (min); e
- Intervalo entre Partidas: corresponde ao intervalo entre partidas, ou seja, intervalo entre veículos (min/veíc.).

O Tempo de Ciclo é o tempo necessário para um veículo realizar uma viagem completa, nos sentidos de ida e volta, incluindo a permanência nos pontos iniciais e finais. Já o intervalo entre partidas representa a espera entre uma partida e a chegada do próximo veículo, também conhecido como *headway*, podendo ser calculado conforme a equação a seguir:

> Intervalo entre Partidas = Período (min) Número de Partidas por Período

Em que:

- Intervalo entre Partidas: corresponde ao intervalo entre partidas (min/veíc);
- í: corresponde ao período máximo entre partidas em minutos (min). Geralmente, é considerado o valor de 60 minutos, pois o intervalo máximo entre partidas consecutivas não pode exceder o período de 1 hora; e
- Número de Partidas por Período: corresponde ao número de partidas por período, ou seja, a frequência de atendimentos na linha (veíc.).

O intervalo máximo entre partidas consecutivas para qualquer linha do sistema nunca deverá exceder 01 (uma) hora para qualquer dia da semana, período típico e faixa-horária.

Na sequência, é calculada a razão entre o volume de passageiros num período e sentido, pelo fator de renovação da linha e capacidade veicular, resultando no número de partidas, por período e sentido, necessárias para atender à demanda de passageiros, conforme apresenta a equação abaixo:

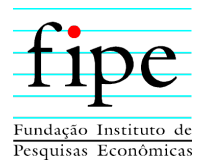

Nº de Partidas por Período  $\, = \,$ Passageiro por Período e Sentido Fator de Renovação X Capacidade Veicular

Em que:

- $\bullet$   $N^{\circ}$  de Partidas por Período: corresponde ao número de partidas por período;
- Passageiro por Período e sentido: corresponde à quantidade de passageiros por período e sentido;
- Fator de Renovação : corresponde ao fator de renovação, ou seja, a rotatividade de usuários na linha em um determinado período; e
- Capacidade Veicular : corresponde à capacidade veicular.

O tempo é o principal parâmetro operacional para determinar a oferta em relação à quantificação da frota, sendo considerado para garantir partidas regulares e programadas. Além de definir o total de veículos necessários para a operacionalização de cada linha, a variável temporal influencia diretamente no tamanho da frota e da mão de obra necessária.

Para o dimensionamento dos tempos de ciclo das linhas, são respeitadas as velocidades regulamentadas pelo Código de Trânsito Brasileiro (CTB) em função do tipo da via: local, coletora, arterial, expressa e rodovia, além de se observar o desempenho das linhas existentes.

Para as demais linhas, são utilizados atributos semelhantes entre linhas análogas e é feito o espelhamento dos valores das velocidades.

Adicionalmente, deve ser prevista uma reserva de frota para a substituição de eventuais veículos que não possam trafegar. Esse contingente é dimensionado como 5% (cinco por cento) sobre o montante total da frota operacional. Destaca-se que a manutenção veicular programada deve ser feita nos horários de menor demanda, de forma a não impactar a operação.

A taxa de ocupação máxima utilizada para o dimensionamento das linhas, nos períodos de pico, é de 6 (seis) passageiros em pé por m² (metro quadrado) de piso do veículo, conforme metodologia definida pela NBR n° 15.570, da Associação Brasileira de Normas Técnicas (ABNT).

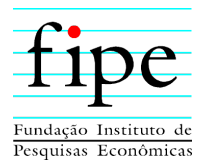

<span id="page-29-0"></span>Uma vez que a capacidade de transporte dos ônibus varia em função do tipo de chassi e carroceria, são apresentados os valores mínimos admissíveis em função da classificação dos veículos, conforme [Tabela 8.](#page-29-0)

| <b>Classe Veicular</b>        | Capacidade Mínima de Passageiros |  |  |  |  |  |
|-------------------------------|----------------------------------|--|--|--|--|--|
| Midiônibus $(11.5 M)$         | 66                               |  |  |  |  |  |
| Básico $(12.5 M)$             | 84                               |  |  |  |  |  |
| Padron $(13,5 M)$             | 90                               |  |  |  |  |  |
| Articulado (18 M)             | 120                              |  |  |  |  |  |
| $E_{\alpha}$ nto: Equino Eino |                                  |  |  |  |  |  |

**Tabela 8: Capacidade Mínima Veicular**

Fonte: Equipe Fipe.

De acordo com a [Tabela 8,](#page-29-0) o veículo com maior capacidade é o articulado, com 120 passageiros. A tecnologia veicular com a menor capacidade, é o midiônibus, com 66 passageiros.

Outra variável considerada para o dimensionamento operacional é o tempo de percurso. Esta métrica corresponde ao tempo para o deslocamento entre os pontos inicial e final de uma linha, incluindo os tempos parados.

Os principais parâmetros temporais no planejamento da oferta de transporte são:

- **Tempo de parada nos terminais:** tempo de parada operacional nos terminais primários e secundários, ou iniciais e finais, que servem como reguladores e referenciais;
- **Tempo de parada nos pontos e em demais equipamentos de transporte:** tempo gasto para o embarque e desembarque dos passageiros nos pontos de ônibus e em demais equipamentos ao longo do itinerário;
- **Tempo semafórico:** como o próprio nome sugere, é o tempo que o veículo gasta aguardando a indicação semafórica, ao longo de seu curso;
- **Tempo livre:** tempo gasto numa viagem, sem interferências;
- **Tempo de aceleração:** tempo gasto pelo veículo no reinício da viagem em todas as paradas obrigatórias, calculado em função da aceleração e velocidade de trecho;
- **Tempo de desaceleração:** tempo gasto para desacelerar e parar nos referenciais de parada; e

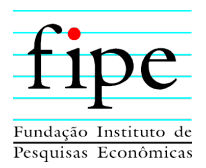

 **Tempo aleatório:** tempo gasto não planejado na ocorrência de interferência operacional.

O somatório dos tempos livres nos vários trechos da linha com os tempos de parada e demais tempos, resulta no tempo de viagem. A composição dos tempos de viagem para ambos os sentidos, além da espera nos pontos de referência, resulta no tempo de ciclo. Este último corresponde ao tempo de uma viagem completa realizada pelo veículo.

A frota operacional de uma linha de ônibus é determinada pelo número de veículos necessários, para atender à demanda de passageiros nas horas-pico, no sentido da viagem mais demandada. É considerado como hora-pico o período, em horas, do dia útil, no qual o sistema de transporte apresenta sua maior solicitação e, por consequência, ocorre a maior concentração de viagens. Verifica-se a ocorrência de quatro horas de pico em dias úteis, sendo duas pela manhã e duas à tarde. Estes horários correspondem aos fluxos de entradas e saídas dos trabalhadores e estudantes.

Definida a demanda nos períodos de pico, são estabelecidos os coeficientes máximos e mínimos da oferta de lugares, para os demais períodos do dia útil. A [Tabela 9](#page-30-0) apresenta os valores limitantes por período, considerando uma jornada típica de operação como 20 horas operacionais.

<span id="page-30-0"></span>

|                     | Período           | Duração<br>$(horas)^1$                                                                                    | Coeficiente Mínimo de<br>Oferta no Período de Pico | Coeficiente Máximo de Oferta<br>no Período de Pico |  |  |  |  |  |
|---------------------|-------------------|----------------------------------------------------------------------------------------------------|----------------------------------------------------|----------------------------------------------------|--|--|--|--|--|
|                     | Pré-pico          |                                                                                                    |                                                    |                                                    |  |  |  |  |  |
|                     | Pico Manhã        |                                                                                                    |                                                    |                                                    |  |  |  |  |  |
| Dia<br>Útil         | Entrepico         |                                                                                                    |                                                    |                                                    |  |  |  |  |  |
|                     | Pico Tarde        |                                                                                                    |                                                    |                                                    |  |  |  |  |  |
|                     | Pós Pico          |                                                                                                    |                                                    |                                                    |  |  |  |  |  |
|                     |                   | <sup>1</sup> considerando que 1 (uma) hora tem 60 (sessenta) minutos e $0,5$ (meia) hora corresponde a 30 |                                                    |                                                    |  |  |  |  |  |
|                     | (trinta) minutos. |                                                                                                    |                                                    |                                                    |  |  |  |  |  |
| Fonte: Equipe Fipe. |                   |                                                                                                    |                                                    |                                                    |  |  |  |  |  |

**Tabela 9: Coeficientes da Oferta por Período: Dia Útil**

Aos sábados, domingos e feriados, o comportamento da demanda de passageiros assume padrões diferentes que os observados nos dias úteis, conforme mostra a [Tabela 10.](#page-31-2)

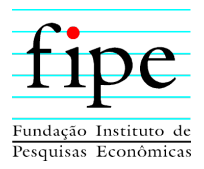

<span id="page-31-2"></span>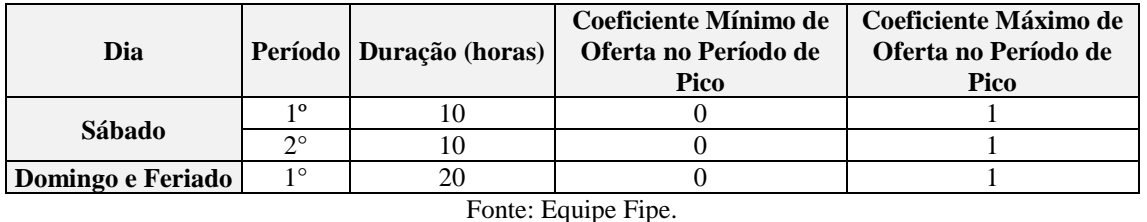

#### **Tabela 10: Coeficientes da Oferta por Período: Sábado, Domingo e Feriado**

Os parâmetros descritos na [Tabela 9](#page-30-0) e na [Tabela 10](#page-31-2) são norteadores para o dimensionamento da rede. No entanto, tais referências não podem ser utilizadas para o descumprimento dos requisitos básicos, tais como:

- (i) Carregamento máximo admissível;
- (ii) Taxa de ocupação;
- (iii) Intervalos máximos, em qualquer dia da semana e período do dia; e
- (iv) Exigências específicas, determinadas pelo Poder Concedente.

#### <span id="page-31-0"></span>**3.3 PROGRAMAÇÃO DAS LINHAS**

Com base nos dados da demanda e itinerários definidos no PlanMob, e nos critérios estabelecidos na subseção anterior, é construída a programação das linhas que irá compor o TCU do município de Ponta Grossa/PR.

O Anexo 1: Resumo Operacional, deste relatório, apresenta com detalhes os dados referentes ao número de viagens a serem realizadas em cada linha, o quadro de horários e a frota necessária para suprir a demanda do sistema.

#### <span id="page-31-1"></span>**3.4 CRITÉRIOS PARA DIMENSIONAMENTO DE TRIPULAÇÕES**

As escalas de operação dos ônibus urbanos apresentam duração variável, considerandose as diferentes necessidades de atendimento à demanda. Embora os serviços de transportes operem entre 5h e 24h, diariamente, existe uma forte concentração de frota nos horários de pico dos dias úteis, e oferta de viagens significativamente menor em outros horários e aos sábados, domingos e feriados.

Os contratos de trabalho dos operadores (motoristas e cobradores) são regidos pela CLT, com as mesmas limitações de duração de jornadas e de uso de horas extras. Uma viagem

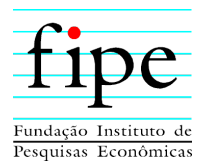

a menos pode significar o pagamento de horas não utilizadas, e uma viagem a mais pode acarretar a incidência de horas extras. Não se consegue evitar totalmente as horas extras, sem que as horas ociosas aumentem.

O chamado Fator de Utilização Equivalente corresponde ao número de salários, sem hora extra, necessários para operar cada ônibus em tráfego. Não representa o número real de funcionários, dada a necessidade de horas extras, para reduzir as ociosidades da escala.

#### <span id="page-32-0"></span>**3.4.1 Critérios para o Cálculo do Fator de Utilização Equivalente**

Esta subseção apresenta os Critérios para o Cálculo do Fator de Utilização Equivalente.

#### <span id="page-32-1"></span>**3.4.1.1 Jornada Diária do Operador**

O modelo de cálculo considera uma jornada operacional útil de 5,83 horas, para o profissional. Das 6 horas diárias correspondentes ao contrato, são subtraídos 10 minutos diários, para a entrega ou retirada do ônibus na garagem.

#### <span id="page-32-2"></span>**3.4.1.2 Dias Trabalhados por Ano, por Operador**

Descontando-se os dias de férias, descansos semanais, feriados e licenças legais, considerou-se o número de 264 dias trabalhados por ano.

#### **3.4.1.3 Número de Dias Típicos da Operação, por Ano**

Os cálculos consideram 5 dias típicos, com as seguintes quantidades anuais:

- Dias úteis letivos: 200;
- Dias úteis não letivos: 52;
- Sábados não feriados: 50;
- Domingos não feriados: 50; e
- Feriados: 13.

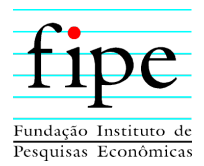

## **3.4.1.4 Horas Operadas por Dia Típico**

Para cada dia típico, a quantidade de horas operadas é dada no Anexo 1: Resumo Operacional, que apresenta, para cada linha e para cada faixa horária, a quantidade de ônibus em operação.

Essas horas apuradas abrangem o tempo gasto nas viagens, bem como os intervalos entre as viagens, nos pontos terminais, que incluem os descansos dos operadores.

#### <span id="page-33-1"></span>**3.4.1.5 Horas Anuais, sem inclusão de Desperdícios**

A quantidade anual de horas em operação é dada pela multiplicação do número de horas operadas por dia típico, pelo número destes dias em um ano.

#### <span id="page-33-0"></span>**3.4.1.6 Desperdício de Escala**

Além das horas totalizadas no item anterior, relativas à operação em si, é necessário incluir uma provisão para cobrir os custos com as horas pagas em escalas, nas quais os profissionais foram dispensados antes do término de sua jornada integral, para evitar horas extras excessivas.

Mesmo diante da possibilidade de alguma compensação ou mecanismos de "bancos de horas", considerou-se um adicional de 3%, para cobrir inevitáveis ociosidades de escala.

#### <span id="page-33-2"></span>**3.4.1.7 Frota Operacional de Referência**

A partir dos dados apresentados no Anexo 1: Resumo Operacional, é possível identificar qual o dia típico que apresenta a maior quantidade de ônibus em operação simultânea. Geralmente, esse número é medido nos horários de pico, de dias úteis letivos. Essa frota máxima em operação é utilizada para o cálculo do fator de utilização.

#### <span id="page-33-3"></span>**3.4.1.8 Fator de Utilização Técnico**

O fator de utilização técnico é obtido, acrescentando-se o coeficiente Desperdício de Escala, item [3.4.1.6,](#page-33-0) ao Total de Horas Anuais, item [3.4.1.5.](#page-33-1) Esta soma é dividida pelo

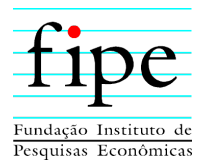

produto entre a Jornada Diária, item [3.4.1.1,](#page-32-1) e Dias Anuais Trabalhados, ite[m 3.4.1.2,](#page-32-2) por Frota de Referência, item [3.4.1.7.](#page-33-2)

### <span id="page-34-0"></span>**3.4.1.9 Parcela de Horas Extras Totais**

A incidência de Horas Extras é inevitável, pelos motivos já expostos. Este modelo considerou que, do total de horas pagas aos profissionais, 10% ocorrem em situação de hora extra.

#### <span id="page-34-1"></span>**3.4.1.10 Parcela de Horas Extras em Feriados Trabalhados**

Esta parcela é dada pela multiplicação do número de feriados anuais (13), pelo número de horas em operação em cada feriado, conforme Anexo 1: Resumo Operacional, dividindo-se pelo total de horas anuais, item [3.4.1.5.](#page-33-1)

Essas horas são consideradas pagas, com 100% de acréscimo.

#### **3.4.1.11 Parcela de Outras Horas Extras**

As outras horas extras, pagas com 50% de acréscimo, correspondem aos 10% das horas extras totais (item [3.4.1.9\)](#page-34-0), menos a parcela de extras em feriados (item [3.4.1.10\)](#page-34-1).

#### **3.4.1.12 Fator de Utilização Equivalente**

Corresponde ao fator de utilização técnico (item [3.4.1.8\)](#page-33-3), mais os acréscimos decorrentes das horas extras.

#### **3.4.1.13 Fator de Utilização para Benefícios**

Considera o número de profissionais escalados por carro e não sua equivalência econômica.

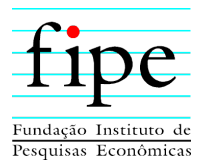

## <span id="page-35-0"></span>**4. CRITÉRIOS E VALORES REFERÊNCIA PARA CAPEX E OPEX**

Esta seção apresenta um resumo dos valores unitários a serem utilizados como referência para os custos voltados aos investimentos (Capex) e aos custos operacionais (Opex) do projeto básico para licitação. Desta forma, a seção é dividida nas seguintes subseções:

- Seção [4.1:](#page-35-1) Apresenta os valores de referência para as tecnologias a serem consideradas no projeto;
- Seção [4.2:](#page-37-1) Apresenta os valores de referência a serem considerados para os custos operacionais do sistema.

#### <span id="page-35-1"></span>**4.1 INVESTIMENTOS (CAPEX)**

Esta subseção apresenta os valores unitários a serem considerados na estimativa do Capex do projeto básico para licitação.

Para tanto, a subseção é organizada da seguinte forma:

- Subseção [4.1.1:](#page-35-2) Investimentos em itens de ITS embarcados;
- Subseção [4.1.2:](#page-36-0) Investimentos em veículos (com ITS embarcado e arcondicionado); e
- Subseção [4.1.3:](#page-37-0) Outros itens de investimentos.

#### <span id="page-35-2"></span>**4.1.1 Investimentos em Itens de ITS Embarcados**

O Sistema de Transporte Inteligente (ITS) corresponde a parte eletrônica de controle operacional a ser instalada nos veículos de TCU, como: validadores, UCP/GPS, painel do motorista, botão de emergência, wi-fi, telemetria, sistema de monitoramento CFTV, Painel de Mensagens Variáveis (PMV) e áudio.

A [Tabela 11](#page-36-1) mostra a quantidade de cada item do ITS para instalação nos veículos, e os seus respectivos valores unitários.

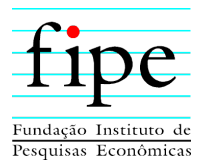

Os valores unitários apresentados para cada item decorrem da atualização de preços<sup>2</sup> orçados para o Edital de 2018 publicado pela Prefeitura de São Paulo/SP.

<span id="page-36-1"></span>

|                     | <b>TECNOLOGIA</b>      |               |                    |                      |  |  |  |
|---------------------|------------------------|---------------|--------------------|----------------------|--|--|--|
| <b>ITEM</b>         | <b>MIDI</b><br>/BÁSICO | <b>PADRON</b> | <b>ARTICULADOS</b> | VALOR UNITÁRIO (R\$) |  |  |  |
| <b>Validador</b>    |                        |               |                    | 14.000               |  |  |  |
| <b>UCP/GPS</b>      |                        |               |                    | 14.000               |  |  |  |
| Painel do Motorista |                        |               |                    | 7.000                |  |  |  |
| Botão de Emergência |                        |               |                    | 200                  |  |  |  |
| Wi-fi               |                        |               |                    | 6.000                |  |  |  |
| <b>Telemetria</b>   |                        |               |                    | 3.000                |  |  |  |
| <b>CFTV</b>         |                        |               |                    | 1.000                |  |  |  |
| <b>PMV</b>          |                        |               |                    | 3.000                |  |  |  |
| Audio               |                        |               |                    | 2.000                |  |  |  |

**Tabela 11: Investimentos em ITS Embarcado**

<span id="page-36-3"></span>Fonte: Equipe Fipe.

#### <span id="page-36-0"></span>**4.1.2 Investimentos em veículos (Com ITS Embarcado, e ar-condicionado)**

A [Tabela 12](#page-36-2) mostra os valores unitários para a aquisição de veículos de diferentes tecnologias, considerando a incorporação de ar-condicionado e de ITS embarcado.

<span id="page-36-2"></span>Os preços dos veículos a Diesel decorrem da atualização<sup>[2](#page-36-3)</sup> dos preços orçados para o Edital de 2018 publicado pela Prefeitura de São Paulo/SP. Para os carros elétricos, são utilizados como base os dados da licitação do município de São José dos Campos/SP.

| <b>TECNOLOGIA</b>        | VALOR UNITÁRIO (R\$) |
|--------------------------|----------------------|
| <b>Midiônibus</b>        | 450.000,00           |
| <b>Básico</b>            | 508.371,00           |
| <b>Padron Diesel</b>     | 838.130,00           |
| <b>Padron Elétrico</b>   | 1.322.000,00         |
| <b>Articulado Diesel</b> | 1.437.230,00         |
| Articulado Elétrico      | 2.672.000,00         |

**Tabela 12: Investimentos em Veículos (com ITS e Ar)**

Fonte: Equipe Fipe.

<sup>2</sup> A atualização dos preços é feita com base nos índices setoriais publicados pela FGV para a data base de janeiro/2022.

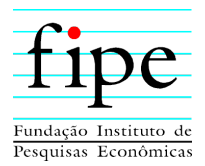

### <span id="page-37-0"></span>**4.1.3 Outros Itens de Investimentos**

Esta subseção apresenta os valores para os itens de infraestrutura e ITS não embarcado e referência dos valores para os imóveis a serem utilizados como garagem para a frota operacional.

Na [Tabela 13,](#page-37-2) estão representados os investimentos para os itens de infraestrutura e ITS não embarcado, caso a frota venha a ser constituída por veículos elétricos. Dessa forma, são considerados os custos com carregadores e placas solares, sendo que os carregadores são duplos e as placas solares modulares. Os valores unitários são retirados do estudo que está sendo realizado para o município de Cascavel/PR, que se encontra em processo de pré-projeto.

Para os imóveis a serem utilizados como garagem, será considerado que estes serão alugados, com base na atualização dos preços orçados para o Edital de 2018 publicado pela Prefeitura de São Paulo/SP.

<span id="page-37-2"></span>

| <b>ITEM UNITÁRIO</b>                                      | VALOR UNITÁRIO (R\$) |
|-----------------------------------------------------------|----------------------|
| Carregadores para veículos Padron Elétrico                | 100.000,00           |
| Carregadores para veículos Articulado Elétrico            | 150.000,00           |
| Placas solares - Padron elétrico                          | 180.000,00           |
| Placa solares – Articulado elétrico                       | 300,000,00           |
| $\overline{\phantom{a}}$<br>$\blacksquare$ $\blacksquare$ |                      |

**Tabela 13: Outros Itens de Investimentos**

Fonte: Equipe Fipe.

#### <span id="page-37-1"></span>**4.2 CUSTOS OPERACIONAIS (OPEX)**

Esta subseção apresenta os valores unitários a serem usados na estimativa dos custos operacionais do sistema de TCU considerado para o projeto básico para licitação.

Sempre que possível, são utilizados os coeficientes técnicos de consumo preconizados na Planilha da ANTP – Associação Nacional de Transportes Públicos. Complementarmente, foram considerados parâmetros e preços publicados no Edital de 2019, da Prefeitura de São Paulo.

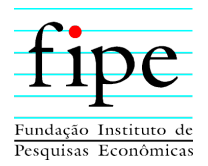

Para tanto, são consideradas as seguintes premissas:

 **Combustível e Energia Elétrica para Tração:** O preço cotado para o litro de Diesel S-10 se refere ao valor mínimo do insumo revendido para grandes consumidores. No caso da eletricidade a ser usada para alimentar os veículos elétricos, foi considerado o sistema de autoprodução por meio da instalação de placas solares, ficando apenas o pagamento da Taxa de Utilização do Sistema de Distribuição. A [Tabela 14](#page-38-0) traz os consumos unitários de combustível e de energia elétrica, por tipo de tecnologia veicular.

<span id="page-38-0"></span>

| <b>TECNOLOGIA</b>        | LITROS OU KWH / KM   R\$/ LITRO OU KWH |      |
|--------------------------|----------------------------------------|------|
| <b>Midiônibus</b>        | 0,34                                   | 4.90 |
| <b>Básico</b>            | 0.39                                   | 4.90 |
| <b>Padron Diesel</b>     | 0.45                                   | 4.90 |
| Padron Elétrico          | 1,30                                   | 0.35 |
| <b>Articulado Diesel</b> | 0.79                                   | 4.90 |
| Articulado Elétrico      | 2.00                                   | 0.35 |
|                          | 17. 17. 17.                            |      |

**Tabela 14: Combustíveis e Energia**

Fonte: Equipe Fipe.

- **Lubrificantes e Arla:** Para os lubrificantes, será adotado o percentual de 6,40% das despesas com Diesel, ou 1,00% dos gastos com eletricidade, conforme o caso. E para o gasto com Arla, será considerado apenas para os veículos à Diesel, estimando um gasto na ordem de 2,00% das despesas com Diesel;
- **Rodagem**: Será considerado uma quilometragem rodada de 125.000 km para a vida útil de 1 pneu novo e 3 recapagens. Para cada tipo de tecnologia veicular, tem-se a variação no número de pneus por veículo (veículo de 2 eixos: 6 pneus, veículo articulado: 10 pneus) e dos valores para a troca dos conjuntos de pneus, conforme mostra a [Tabela 15.](#page-38-1)

<span id="page-38-1"></span>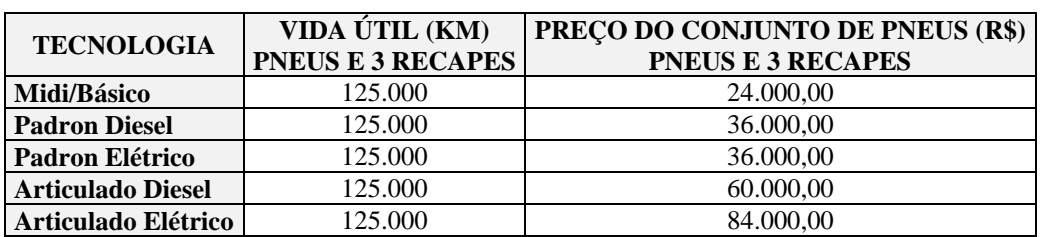

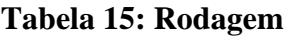

Fonte: Equipe Fipe.

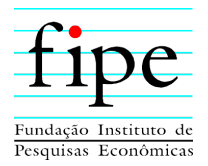

- **Peças e Serviços de Manutenção:** Para os serviços de manutenção da frota, foi considerado uma verba anual que corresponde a 8,00% do preço dos veículos novos a Diesel, e a 4,00% do preço dos ônibus elétricos;
- **Motoristas e Fiscais**: neste item foram consideradas as seguintes premissas:
	- o Fatores de utilização de motoristas Calculado conforme especificado na Subseção [3.4.1;](#page-32-0)
	- o Fator de utilização de fiscais 0,2 por veículo operacional;
	- o Cobradores Será considerada a presença de cobradores para todos os tipos de veículos, exceto para os midiônibus;
	- o Benefícios trabalhistas R\$ 8.400/ano para cada empregado;
	- o Encargos sociais 64%, porém não preveem a continuação da desoneração da folha, restrita ao ano de 2022;
	- $\circ$  Salário de motoristas e cobradores Os valores para os salários dos motoristas e cobradores foram retirados do Acordo Coletivo. Estes valores não mudam em função da tecnologia veicular, exceto para o midiônibus em que o salário de motorista é inferior aos demais, não havendo a necessidade de cobrador, conforme mostra a [Tabela 16.](#page-39-0)

<span id="page-39-0"></span>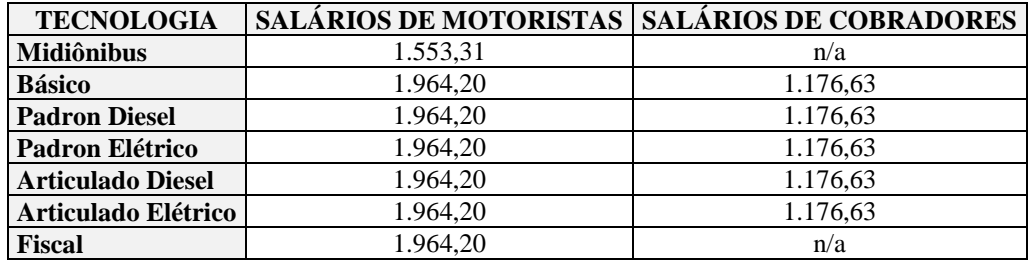

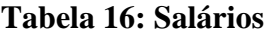

Fonte: Equipe Fipe.

- **Mão de Obra de Manutenção, Administração e Diretoria:** Para o custo deste conjunto de despesas, é considerado o percentual anual de 24,07% sobre os gastos com motoristas e fiscais, incluindo encargos sociais e benefícios trabalhistas;
- **Operação e Manutenção da Frota Auxiliar:** Para o custo desta despesa, é considerada a porcentagem anual de 1,50%, sobre todos os custos operacionais com os veículos operacionais (ônibus);

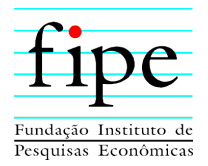

- **Operação do ITS Embarcado:** Para o custo desta despesa, é considerado o percentual anual de 1,3% sobre o valor do veículo tipo básico novo sem ITS, por carro operacional e por ano;
- **Manutenção do ITS Não Embarcado:** Para o custo desta despesa, é considerado o percentual anual de 10,00%, sobre o valor dos investimentos em ITS não embarcado;
- **Operação e Manutenção da Bilhetagem Eletrônica:** Para o custo desta despesa, é previsto o percentual de 2,5% sobre a remuneração contratual;
- **Operação e Manutenção de Infraestrutura de Garagem:** Para o custo desta despesa, é considerado para cada ônibus da frota total, o percentual de 0,43% do valor de um veículo básico sem ITS;
- **Operação e Manutenção de Placas Solares e Carregadores de Baterias:** Para o custo desta despesa, é previsto o percentual de 1% ao ano, sobre os investimentos iniciais;
- **Substituição de Baterias dos Ônibus Elétricos:** A troca deste equipamento está prevista para ser realizada a cada 8 anos;
- **Despesas Administrativas Gerais:** Para o custo deste conjunto de despesas, é considerado um percentual de 2,00% ao ano, sobre o preço de um veículo básico sem ITS, por veículo que compõe a frota operacional;
- **Despesas Ambientais:** Para o custo deste conjunto de despesas, é considerado o percentual de 1,00% ao ano, sobre o preço do veículo básico sem ITS, por veículo que compõe a frota operacional;
- **Locação dos Imóveis de Garagem:** Para o custo desta despesa, é considerado o percentual 2,00% ao ano, sobre o preço do veículo básico sem ITS, por veículo que compõe a frota operacional;
- **Seguros e Licenciamentos de Veículos:** Para o custo desta despesa, é previsto o percentual de 0,84% ao ano, sobre o preço do veículo básico sem ITS, por veículo que compõe a frota operacional;
- **Garantias Contratuais:** Para o custo desta despesa, é considerado o percentual 0,20% ao ano, sobre o valor da remuneração contratual.

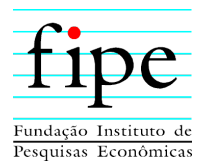

## <span id="page-41-0"></span>**5. SÍNTESE DA PROPOSTA DE PROJETO BÁSICO**

A seguir, são apresentadas as principais alterações a serem feitas para a rede de linhas proposta pelo PlanMob (2018), com o objetivo de constituir o projeto básico para a licitação, dentro das premissas de redução das baldeações e dos custos operacionais.

Para tanto, a seção é organizada da seguinte forma:

- Subseção [5.1:](#page-41-1) Apresenta o estudo sobre a viabilidade do uso de corredores de BRT no sistema de TCU do município;
- Subseção [5.2:](#page-43-0) Apresenta a proposta de novas linhas troncais diametrais com o uso de ônibus articulado;
- Subseção [5.3:](#page-43-1) Apresenta a proposta de novas linhas troncais com o uso de ônibus básico;
- Subseção [5.4:](#page-44-0) Apresenta o resumo da frota proposta neste estudo;
- Subseção [5.5:](#page-45-0) Apresenta o resumo do cálculo do fator de utilização para motoristas e cobradores; e
- Subseção [5.6:](#page-45-1) Apresenta o estudo sobre o uso de alternativas tecnológicas veiculares no sistema de TCU do município.

#### <span id="page-41-1"></span>**5.1 USO DE CORREDORES DE BRT**

A implantação do BRT (*Bus Rapid Transport*), em sistemas de Transporte Coletivo Urbano, teve seu início em projetos que objetivavam o desempenho operacional observado nos sistemas metroviários em sistemas de ônibus. Sendo assim, os projetos de BRTs apresentam algumas características que são exclusivas do modelo:

- **Pistas de rodagem livres sem interferência do tráfego geral:** Este cenário só é possível com a implantação de canaletas segregadas para os coletivos, ou, no mínimo, faixas exclusivas situadas do lado esquerdo do sentido do tráfego (podendo ser junto a canteiros centrais, em avenidas de pista dupla, ou em vias comuns de mão única);
- **Embarque em nível:** Para que o embarque dos usuários seja realizado em nível entre o piso interior dos veículos e o piso do local de embarque, é preferível que

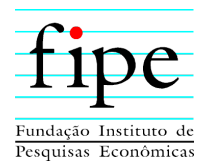

os usuários acessem os veículos por meio de estações construídas exclusivamente para o sistema de BRT. Sendo assim, a cobrança das tarifas pode ser feita na própria entrada da estação, não havendo a necessidade de cobradores dentro dos veículos;

- **Gerenciamento do sistema semafórico:** Para trazer eficiência para o sistema de BRT, é feita a sincronização das passagens dos veículos com as fases verdes dos semáforos presentes na rota. Nos casos em que não é possível realizar a sincronização semafórica, opta-se por estender o tempo de fase verde do respectivo semáforo, de forma a garantir a preferência ao sistema de BRT;
- **Aumento da velocidade operacional:** Diante das características operacionais de um sistema BRT, espera-se alcançar velocidades comerciais na ordem de 25 km/h.

No caso do município de Ponta Grossa/PR, atualmente, o sistema viário encontra-se bastante congestionado devido:

- (i) À limitação de largura das faixas de rolamento; e
- (ii) Ao número limitado de alternativas de circulação paralela ao tráfego local.

Essas limitações podem ser observadas com base nas velocidades comerciais das linhas troncais propostas pelo PlanMob (2018):

- Terminal Oficinas Terminal Central: 15,74 km/h;
- Terminal Santa Paula Terminal Central: 15,92 km/h;
- Terminal Uvaranas Terminal Central: 18,14 km/h; e
- Terminal Nova Rússia Terminal Uvaranas: 17,25 km/h.

Diante desse cenário, foi proposto realizar estudos para definir a viabilidade do uso de corredores de BRT, no sistema de TCU do município. Verifica-se que, para a implantação dos corredores de BRT, haveria a necessidade da realização de grandes obras e muitas desapropriações. Com isso, impactando negativamente a viabilidade do projeto.

Desta forma, um dos objetivos do presente estudo é identificar a possibilidade do uso de faixas exclusivas, sem a necessidade de realização de grandes obras ou desapropriações. Estas faixas permitiriam a velocidade comercial de, pelo menos 20 km/h, para as 2 linhas

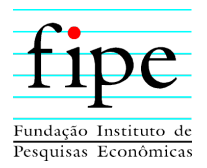

troncais radiais, a receberem tratamento viário preferencial (BRT ou similar): Uvaranas e Nova Rússia, ambas com destino ao Terminal Central.

Destaca-se que a questão do uso da terminologia BRT, para o sistema das 2 linhas troncais radiais propostas neste estudo, depende de avaliação administrativa e da definição do conjunto possível de intervenções viárias, dos detalhes tecnológicos dos carros articulados, e da possibilidade de realizar cobrança externa em um número significativo de pontos de paradas.

#### <span id="page-43-0"></span>**5.2 LINHAS TRONCAIS COM ARTICULADOS (120 LUGARES)**

O uso de veículos Articulados, em algumas linhas troncais, deve-se ao alto fluxo de embarques, principalmente nos horários de pico. Mesmo sem tratamento viário BRT, há previsão dessa situação nos Terminais Oficinas e Santa Paula. É o que se observa na Tabela 17.

<span id="page-43-2"></span>

| <b>LINHAS</b>                    | <b>EXTENSÃO</b><br>ida e volta (Km) | <b>INTERVALO   FROTA</b><br>(min) | veic.) |
|----------------------------------|-------------------------------------|-----------------------------------|--------|
| T. Uvaranas- T. Central (BRT)    | 9,5                                 |                                   |        |
| T. Nova Rússia- T. Central (BRT) | 9.7                                 |                                   |        |
| <b>T. Oficinas-T. Central</b>    | 9.0                                 |                                   |        |
| T. Santa Paula-T. Central        | 15.8                                |                                   |        |
|                                  | 17. 17. 17.                         |                                   |        |

**Tabela 17: Linhas Troncais com Articulados**

Fonte: Equipe Fipe.

# <span id="page-43-1"></span>**5.3 LINHAS CONVENCIONAIS COM ÔNIBUS BÁSICOS (84 LUGARES) E MIDI (60 LUGARES)**

Partindo-se da rede de linhas convencionais e alimentadoras proposta pelo PlanMob, manteve-se o uso de veículos Midi naquelas de menor demanda, com foco na garantia de horários regulares, e não na ocupação plena de seus veículos.

São propostas adaptações de itinerários, considerando atendimentos recentes não previstos pelo PlanMob, e possibilidades de baldeação em áreas abertas.

A [Tabela 18](#page-44-1) apresenta as principais características para as linhas com ônibus básicos e Midi, sugeridas nesta subseção:

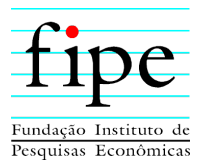

<span id="page-44-1"></span>

| <b>LINHAS</b>               | <b>NÚMERO DE</b><br><b>LINHAS</b> | <b>QUILOMETRAGEM DIAS</b><br><b>UTEIS</b> | <b>FROTA</b><br><b>D. ÚTEIS</b> |
|-----------------------------|-----------------------------------|-------------------------------------------|---------------------------------|
| <b>BÁSICOS (84 LUGARES)</b> |                                   | 27.639                                    | 107                             |
| MIDI (60 LUGARES)           | 39                                | 3.185                                     |                                 |
| <b>TOTAIS</b>               | 12                                | 30.824                                    | 128                             |

**Tabela 18: Linhas Convencionais com Ônibus Básicos e Midi**

Fonte: Equipe Fipe.

#### <span id="page-44-0"></span>**5.4 RESUMO DAS FROTAS E QUILOMETRAGEM PROPOSTA**

O novo dimensionamento, para o número de viagens e frotas, é realizado considerando os critérios apresentados na subseção [3.2](#page-23-0) e com base nos intervalos entre partidas oficiais. Também são consideradas informações quanto o número de passageiros por viagem e sentido, fornecidos pelo Prefeitura Municipal de Ponta Grossa/PR.

As informações referentes aos números de partidas, intervalos e frotas, por dias úteis letivos, dias úteis não letivos, sábados e domingos/feriados, e respectivas totalizações anuais, estão no Anexo 1: Resumo Operacional.

A [Tabela 19](#page-44-2) apresenta um breve resumo do dimensionamento da frota operacional e das quilometragens, para os dias úteis, segregados por tipo de tecnologia veicular. O novo dimensionamento propõe uma frota de 142 veículos, dos quais, 21 veículos são do tipo midiônibus, 107 veículos do tipo básico, e 14 veículos do tipo articulado.

<span id="page-44-2"></span>

|                   | TECNOLOGIA   FROTA OPERACIONAL   KM TOTAL   KM/CARRO |        |     |
|-------------------|------------------------------------------------------|--------|-----|
| <b>Midiônibus</b> |                                                      | 3.185  | 152 |
| <b>Básico</b>     | -07                                                  | 27.639 | 256 |
| <b>Articulado</b> |                                                      | 2.909  | 208 |
| <b>TOTAL</b>      | 142                                                  | 33.463 | 236 |

**Tabela 19: Frotas e Quilometragens para Dias Úteis**

Fonte: Equipe Fipe.

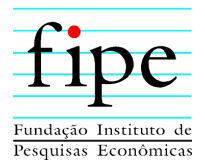

## <span id="page-45-0"></span>**5.5 FATOR DE UTILIZAÇÃO DA TRIPULAÇÃO**

<span id="page-45-2"></span>A [Tabela 20](#page-45-2) apresenta o cálculo do fator de utilização para motoristas e cobradores, conforme os critérios apresentados na subseção [3.4.1.](#page-32-0)

| 1. PARÂMETROS                           |            |  |
|-----------------------------------------|------------|--|
| Número de dias trabalhados por ano      | 264,00     |  |
| Horas trabalhadas por dia               | 6,00       |  |
| Indisponibilidades                      | 0,17       |  |
| Desperdício - escala (%)                | 3%         |  |
| % Máxima por hora com acréscimo         | 10%        |  |
| % Acréscimo por hora - feriado          | 100%       |  |
| % Acréscimo por hora extra              | 50%        |  |
| Número de feriados por ano              | 12,00      |  |
| 2. DADOS OPERACIONAIS                   |            |  |
| Frota máxima - Pico                     | 142        |  |
| Número de horas de operação no ano      | 634.600,15 |  |
| Número de horas de operação - Feriados  | 775,75     |  |
| 3. CÁLCULOS                             |            |  |
| Número de horas por ano com desperdício | 653.638,15 |  |
| F.U. Técnico                            | 2,9907     |  |
| % Horas de feriados no ano              | 1,4668     |  |
| % De acréscimo - Feriados               | 1,4668     |  |
| % De horas extras no ano                | 8,5322     |  |
| % De acréscimos extra                   | 4,2666     |  |
| % De acréscimos totais                  | 5,7334     |  |
| F.U. Equivalente                        | 3,1622     |  |
| <b>4 HORAS PAGAS/ HORAS OPERAÇÃO</b>    | 1,8680     |  |

**Tabela 20: Fator de Utilização – Geral**

Fonte: Equipe Fipe.

#### <span id="page-45-1"></span>**5.6 ANÁLISE DE ALTERNATIVAS TECNOLÓGICAS**

Nesta subseção é analisada a viabilidade econômica das diferentes tecnologias veiculares. Para isto, são avaliados os fluxos de caixa livre<sup>3</sup>, decorrentes da utilização de cada tecnologia. O horizonte de projeção das análises é de 10 anos, de acordo com a lei atual de concessão de transporte coletivo urbano no município, Lei nº 13.623/2020.

Estes cálculos são realizados considerando as premissas apresentadas na subseção [4](#page-35-0) do presente relatório. São estimadas as receitas tarifárias necessárias, para garantir rentabilidade do projeto igual ao WACC<sup>4</sup> estimado para o setor, para cada tecnologia

<sup>3</sup> A metodologia empregada nestes cálculos é apresentada no apêndice deste relatório.

<sup>4</sup> As premissa e cálculo do WACC são apresentadas no apêndice deste relatório.

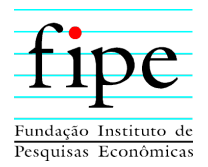

veicular. Então, este valor é dividido pela lotação do veículo, de forma a estimar a receita necessária por passageiro.

O detalhamento dos cálculos, realizados para cada tipo de tecnologia veicular, estão apresentados nos seus respectivos anexos, que se encontram na biblioteca digital, conforme link na seção que trata dos anexos. Os valores estimados correspondem a análises preliminares e não substituem a modelagem econômica do Projeto Básico, que será apresentada nos Produtos 8 (Relatório Técnico Preliminar) e 11 (Relatório Técnico Final).

A [Tabela 21](#page-46-0) mostra a receita tarifária necessária, para cada tipo de tecnologia veicular, por lugar. Nota-se que o veículo do tipo básico é a opção que apresenta a menor remuneração mensal por lugar comparado às demais tipologias. Seu custo-benefício é superior até mesmo em relação ao midiônibus, em que o salário do motorista é menor e não há necessidade de contratação de cobradores.

<span id="page-46-0"></span>

| <b>TECNOLOGIA</b><br><b>VEICULAR</b> | Lotação<br>(Total de Lugares) | <b>Remuneração</b><br>Anual $(R$)$ | Remuneração Anual/<br>Lugar $(R$)$ |
|--------------------------------------|-------------------------------|------------------------------------|------------------------------------|
| <b>Midiônibus</b>                    | 60                            | 539.306                            | 8.988                              |
| <b>Básico</b>                        | 84                            | 705.443                            | 8.398                              |
| <b>Padron Diesel</b>                 | 90                            | 828.528                            | 9.206                              |
| Padron Elétrico                      | 90                            | 888.588                            | 9.873                              |
| <b>Articulado Diesel</b>             | 120                           | 1.157.772                          | 9.648                              |
| Articulado Elétrico                  | 120                           | 1.306.377                          | 10.886                             |

**Tabela 21: Remuneração Anual por Lugar Oferecido**

Fonte: Equipe Fipe.

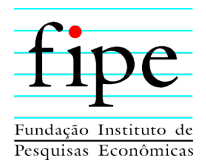

## <span id="page-47-0"></span>**6. CONSIDERAÇÕES FINAIS**

O presente relatório apresenta a fundamentação técnica para o dimensionamento da oferta futura do serviço público de transporte coletivo de passageiros no município de Ponta Grossa-PR, considerando as possibilidades de corredores de BRT e do uso de veículos alternativos.

A partir dos dados contidos no Plano de Mobilidade, nos dimensionamentos realizados no Produto 2 (Diagnóstico de Oferta e Demanda), e nas propostas sugeridas ao longo deste Produto, conclui-se que:

- **Uso de corredores de BRT:** Observa-se que, para a sua implantação, seria necessária a realização de grandes obras e, consequentemente, muitas desapropriações, gerando custos que poderiam inviabilizar a sua construção. Sendo assim, é necessário identificar a possibilidade do uso de faixas exclusivas, de forma a garantir a velocidade comercial de, pelo menos 20 km/h, para as 2 linhas troncais radiais com ônibus articulado propostas neste estudo, mas sem a necessidade de realização de grandes obras ou desapropriações;
- **Uso de veículos por tração elétrica:** Considerando o horizonte de 10 anos de duração contratual, conforme Lei nº 13.623/2020, esta alternativa não é uma opção viável, comparada ao uso de veículos movidos à Diesel S10. Isto pois:
	- o Os investimentos iniciais são muito maiores para esta tecnologia veicular, o que requer maior tempo para amortização do investimento; e
	- o Há investimento significativo para a troca das baterias dos veículos por tração elétrica, previsto para o ano 8.
- **Dimensionamento do serviço:** São apresentados os critérios para o projeto básico da licitação, definindo as premissas básicas da oferta proposta, bem como os valores de referência a serem utilizados na modelagem técnica para a estimativa dos investimentos (Capex) e custos operacionais (Opex);
- **Premissas para o projeto básico:**
	- o 4 linhas troncais radiais com ônibus articulado, sendo 2 com padrão BRT;
	- o 73 linhas convencionais com ônibus básico;

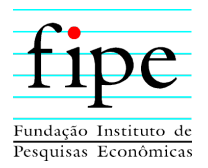

- o 39 linhas convencionais com ônibus Midi, predominantemente alimentadoras; e
- o Frota operacional composta 142 veículos, dos quais, 21 veículos são do tipo midiônibus, 107 veículos do tipo básico, e 14 veículos do tipo articulado.
- **Análise das alternativas tecnológicas veiculares:** Dentre as opções com Diesel S10, é observado que o veículo tipo básico é a opção que necessita de menor remuneração mensal, por lugar, comparado às demais tipologias, mesmo ao midiônibus, em que o salário do motorista é menor e não há necessidade de contratação de cobradores. Os veículos elétricos, como mencionado, apresentam necessidade de remuneração muito maior.

O próximo passo, a ser apresentado no Produto 8, é o "Relatório Técnico Preliminar". O Produto 8 realizará uma projeção do cenário base do projeto. Este cenário representa uma possível solução técnica a ser atendida pelo parceiro privado, no cumprimento dos encargos do futuro contrato, tendo como premissa a viabilidade técnico-operacional e econômico-financeira do projeto.

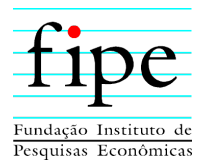

## <span id="page-49-0"></span>**7. ANEXOS**

Esta seção lista os anexos enviados juntamente com este relatório, os quais podem ser visualizados na Tabela 22, a seguir:

## [https://bit.ly/PontaGrossa\\_P3\\_BibliotecaDigital](https://bit.ly/PontaGrossa_P3_BibliotecaDigital)

<span id="page-49-1"></span>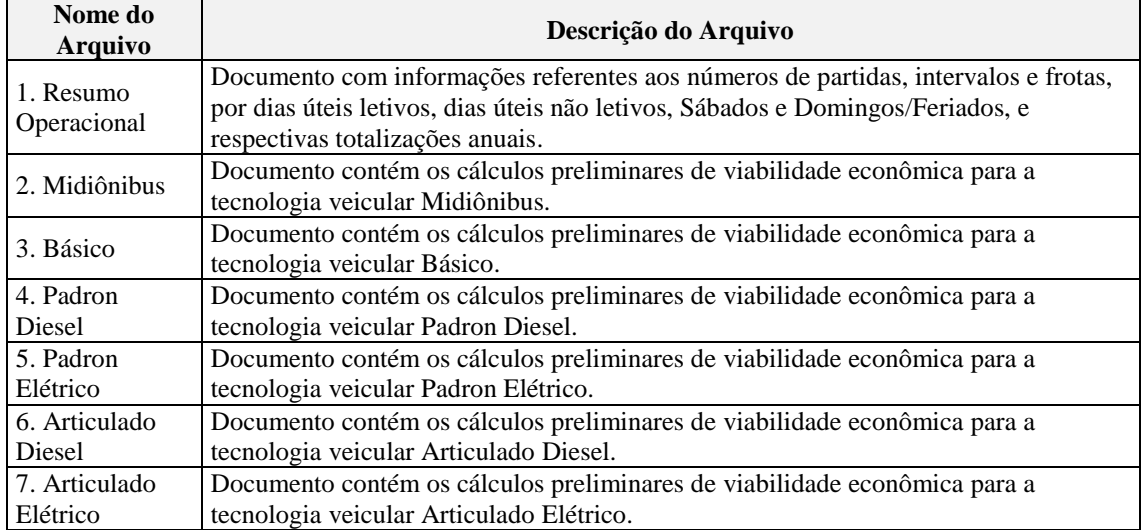

#### **Tabela 22: Biblioteca Digital**

Fonte: Equipe Fipe.

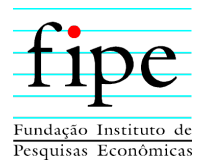

## <span id="page-50-0"></span>**8. APÊNDICE**

Esta seção organiza os apêndices deste relatório, que contêm a metodologia econômicofinanceira, utilizada para a estimação da remuneração necessária, para cada tecnologia veicular, suas premissas macroeconômicas e cálculo do custo médio ponderado de capital (WACC).

## <span id="page-50-1"></span>**8.1 METODOLOGIA PARA MODELAGEM ECONÔMICO-FINANCEIRA**

Este apêndice apresenta a fundamentação teórica sobre a análise econômico-financeira de projetos.

Inicialmente, introduz-se o conceito econômico de fluxo de caixa livre. Esse fluxo é interessante, do ponto de vista do empreendedor, para a análise da viabilidade do negócio e, também, para aferir a rentabilidade de um projeto. Em seguida, discorre-se sobre as duas metodologias de análise aplicadas ao fluxo de caixa livre: valor presente líquido (VPL) e a taxa interna de retorno (TIR).

Para tanto, a seção é organizada da seguinte forma:

- Subseção [8.1.1:](#page-50-2) Apresenta os conceitos relacionados a Fluxo de Caixa Livre e Demonstração do Resultado do Exercício;
- Subseção [8.1.2:](#page-53-0) Evidencia a forma como o VPL de um projeto pode ser calculado;
- Subseção [8.1.3:](#page-55-0) Evidencia a forma como a TIR de um projeto pode ser calculada.

## <span id="page-50-2"></span>**8.1.1 Fluxo de Caixa Livre**

Para analisar a viabilidade de um negócio, é necessário encontrar seu fluxo de caixa livre,  $FCL<sup>5</sup>$ , ao longo de determinado horizonte de tempo. Esse procedimento é unânime em livros-texto, entre os quais se destaca o trabalho de Brigham e Ehrhardt<sup>6</sup>.

A palavra "livre" significa o fluxo de caixa isento de receitas e despesas não operacionais, depois de considerados os investimentos. Esse é o fluxo de caixa que fica para a empresa

1

<sup>5</sup> Em inglês, esse é o conceito de *free cash flow to firm* ou FCFF.

<sup>&</sup>lt;sup>6</sup> BRIGHAM, Eugene F. & EHRHARDT, Michael C. Financial Management, 12<sup>th</sup>. ed. Mason: South-Western, 2008.

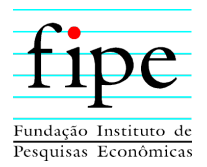

e não para o investidor ou dono da empresa. Para obter o fluxo de caixa que cabe ao investidor, seria preciso subtrair do resultado o custo de capital de terceiros. Tal diferenciação é importante para a consistência dos resultados.

O conceito de fluxo de caixa livre inclui o lucro operacional e exclui receitas e despesas não operacionais. Por exemplo, mesmo que a demonstração do resultado do exercício (DRE) inclua o pagamento de juros, esses juros são excluídos do resultado para fins de obtenção do FCL. Conceitualmente, não se deve avaliar um negócio considerando despesas e receitas não operacionais, porque, dessa forma, não se avaliaria o lucro do negócio em si. Ainda nesse sentido, por exemplo, as receitas de juros obtidas por aplicações financeiras, mesmo que constem na DRE, não são o objeto principal do negócio e, portanto, não devem ser consideradas para fins de obtenção do fluxo de caixa livre da empresa.

Tipicamente, a depreciação deve ser revertida para a obtenção do fluxo de caixa livre da empresa. A depreciação, ainda que seja considerada na DRE e no cálculo do imposto de renda, não constitui uma saída efetiva de caixa.

<span id="page-51-0"></span>Um exemplo de demonstração do resultado (DRE) do exercício é apresentado esquematicamente na Tabela 23:

| Receita Líquida $(+)$                                                |  |  |  |
|----------------------------------------------------------------------|--|--|--|
| <b>Custos Operacionais (-)</b>                                       |  |  |  |
| Lucros antes de juros, impostos, depreciação e amortizações (LAJIDA) |  |  |  |
| Depreciação/amortização (-)                                          |  |  |  |
| Lucro antes de juros e impostos ou Lucro Operacional                 |  |  |  |
| Receitas não operacionais (+)                                        |  |  |  |
| Despesas não operacionais (-)                                        |  |  |  |
| Juros $(+/-)$                                                        |  |  |  |
| <b>Lucro antes dos Impostos</b>                                      |  |  |  |
| $\mathbf{Impostos}\left(\cdot\right)$                                |  |  |  |
| Lucro líquido                                                        |  |  |  |

**Tabela 23: Demonstrativo de Resultado do Exercício**

Fonte: Equipe Fipe.

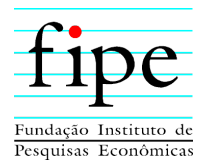

Obtido o LAJIDA ou EBITDA<sup>7</sup>, desconta-se a depreciação para obter o lucro operacional, ou seja, os lucros antes dos impostos e juros, EBIT<sup>8</sup>. O montante de depreciação contábil segue regras da Receita Federal do Brasil, e depende dos itens sendo depreciados.

Do lucro antes dos impostos e juros, deduzem-se as despesas e receitas não operacionais, as quais incluem juros recebidos e pagos. Obtém-se, assim, o EBT<sup>9</sup>. Os impostos sobre a renda são calculados de acordo com o regime do lucro real. Sobre esse valor incide 25% de imposto de renda e 9% de contribuição social sobre o lucro líquido<sup>10</sup>.

<span id="page-52-0"></span>O lucro líquido vai compor o fluxo de caixa livre da seguinte maneira: a esse lucro líquido devem-se somar a depreciação contábil, que não constituiu uma saída efetiva de caixa, e reverter as contas de juros, receitas e despesas não operacionais. Em seguida, devem-se subtrair os gastos com capital a gerar benefícios futuros, também chamado de Capex<sup>11</sup> e, por fim, considerar a variação do capital de giro da empresa. Com isso, obtém-se o fluxo de caixa livre, conforme apresentado na Tabela 24:

| Lucro Líquido                 |  |  |
|-------------------------------|--|--|
| Depreciação/Amortização (+)   |  |  |
| Receitas não operacionais (-) |  |  |
| Despesas não operacionais (+) |  |  |
| Juros $(+/-)$                 |  |  |
| Capex (-)                     |  |  |
| Capital de Giro (+/-)         |  |  |
| Fluxo de caixa livre (FCL)    |  |  |
| Fonte: Equipe Fipe.           |  |  |

**Tabela 24: Fluxo de Caixa Livre**

Como as operações são financiadas com capital próprio e de terceiros, pode-se entender o fluxo de caixa livre como fluxo de caixa do projeto $12$ . Se do FCL fosse subtraída a remuneração de juros pagos a terceiros, ter-se-ia o fluxo de caixa do acionista $^{13}$ , também conhecido como *free cash flow to equity*, que é o fluxo de caixa que efetivamente sobraria

<sup>7</sup> Do inglês *earnings before interest, taxes, depreciation and amortization*.

<sup>8</sup> Do inglês *earnings before interest and taxes.*

<sup>9</sup> Do inglês *earnings before taxes*.

<sup>&</sup>lt;sup>10</sup> Se o regime de lucro presumido fosse utilizado, as alíquotas de IR e CSLL seriam distintas.

<sup>11</sup> Do inglês *capital expenditures*.

<sup>12</sup> Também denominado de fluxo de caixa desalavancado.

<sup>13</sup> Também denominado de fluxo de caixa alavancado.

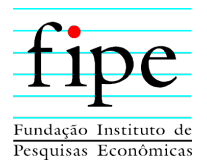

ao acionista do negócio. Entretanto, nessa análise, seria preciso deduzir dos investimentos os recursos provenientes de empréstimos financeiros.

Há casos em que não se usa o lucro líquido para obter o fluxo de caixa livre, mas o lucro operacional deduzido dos impostos sobre esse lucro. Logo, calcula-se o lucro operacional líquido ou NOPAT, do inglês *net operating profit after taxes*, da seguinte forma:

 $NOPAT = EBIT(1 - taxa de imposto)$ 

<span id="page-53-1"></span>Isso é feito quando os efeitos das receitas e despesas não operacionais afetam consideravelmente o cálculo do imposto, conforme Tabela 25.

| <b>NOPAT</b>                      |  |  |
|-----------------------------------|--|--|
| Depreciação/Amortização (+)       |  |  |
| Capex $(-)$                       |  |  |
| Capital de Giro $(+/-)$           |  |  |
| <b>Fluxo de Caixa Livre (FCL)</b> |  |  |
| Fonte: Equipe Fipe.               |  |  |

**Tabela 25: Fluxo de Caixa Livre (NOPAT)**

#### <span id="page-53-0"></span>**8.1.2 VPL**

O Valor Presente Líquido (VPL) é obtido por meio da diferença existente entre as saídas econômicas de caixa (investimentos, custos e impostos) e as entradas econômicas<sup>14</sup> de caixa (receitas), descontadas a uma determinada taxa de juros. Considera-se atraente o projeto que possuir um VPL maior ou igual à zero. Dessa forma, por meio do VPL, o empreendedor pode escolher pela aceitação ou rejeição de determinado projeto.

Segundo De-Losso, Rangel e Santos  $(2011)^{15}$ , o VPL é obtido por meio da fórmula:

$$
VPL = \sum_{t=0}^{N} \frac{FCL_t}{(1+r)^t}
$$

Em que:

FCL é o fluxo de caixa livre;

<sup>14</sup> A qualificação econômica é importante para caracterizar o fluxo de recursos que efetivamente interessa à firma ou ao acionista.

<sup>15</sup> DE-LOSSO, Rodrigo, RANGEL, Armênio S. e SANTOS, José C. S. *Matemática Financeira Moderna***.**  São Paulo: Cengage, 2011.

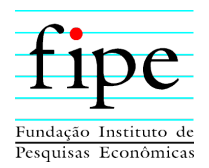

- N é o número de períodos da concessão; e
- *r* é a taxa de desconto utilizada para obter o VPL.

A taxa de desconto permite a comparação de fluxos de caixa em diferentes momentos do tempo. Tal taxa pode ser entendida como o custo de oportunidade do empreendedor. O custo de oportunidade, por sua vez, é o retorno que poderia ser obtido se a empresa aplicasse os seus investimentos em outro projeto.

Para determinada taxa de desconto,  $r$ , se o VPL for positivo, o investidor aufere com o projeto em questão um retorno superior ao que obteria caso tivesse aplicado os seus recursos em um investimento alternativo com retorno igual a  $r^{16}$ .

O cálculo do VPL é feito a partir de valores reais (valores que descontam o impacto da inflação na análise), de forma que todos os valores são analisados a uma mesma base de nível de preços. A Tabela 26 apresenta um exemplo da metodologia do VPL.

<span id="page-54-0"></span>

|                     | Projeto L | <b>Fluxo Desc.</b> | Projeto S | <b>Fluxo Desc.</b> |
|---------------------|-----------|--------------------|-----------|--------------------|
|                     | $-100$    | $-100$             | $-100$    | $-100$             |
|                     | l0        | 9,09               | 70        | 63,64              |
|                     | 60        | 49,59              | 50        | 41,32              |
|                     | 80        | 60,11              | 20        | 15,03              |
| $VPL(10\%)$         |           | 18,79              |           | 20                 |
| Fonte: Equipe Fipe. |           |                    |           |                    |

**Tabela 26: Exemplo de cálculo do Valor Presente Líquido**

O projeto é vantajoso para o investidor se o VPL for maior do que zero. Para projetos mutuamente exclusivos, o que apresentar maior VPL é o mais vantajoso.

Apesar de o VPL poder ser justificado economicamente como critério de escolha, uma desvantagem dessa metodologia é o fato de que a comparação de projetos com diferentes magnitudes de investimentos e duração fica prejudicada.

<sup>16</sup> Outra forma de obter a taxa de desconto é por meio do cálculo do custo de capital médio ponderado do negócio.

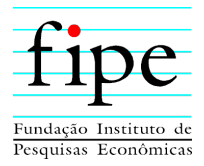

### <span id="page-55-0"></span>**8.1.3 TIR**

Dada a análise do VPL, é simples o entendimento da TIR. A Taxa Interna de Retorno (TIR) é a taxa que produz um VPL igual a zero. Considera-se atraente um projeto que apresentar uma TIR maior ou igual à taxa de juros que representa a taxa mínima de atratividade, ou custo de oportunidade para a empresa, mais um termo que representa um prêmio de risco do negócio. A TIR pode ser calculada por meio da fórmula $^{17}$ :

$$
\sum_{t=0}^{N} \frac{FCL_t}{(1+TIR)^t} = 0
$$

A Taxa Interna de Retorno desconta fluxos de caixa. Se os fluxos de caixas estiverem em termos reais, obtém-se uma taxa de desconto real da economia, ou de custo de oportunidade. Se os fluxos de caixa estiverem em termos nominais, é preciso descontar a inflação da taxa assim obtida para saber a taxa real da economia.

<span id="page-55-1"></span>A obtenção da TIR é feita por métodos matemáticos numéricos complexos, mas já implementados em programas como o Excel. A Tabela 27 apresenta as taxas internas de retorno dos projetos descritos na Tabela 26:

|                     | Projeto L | Projeto S |  |
|---------------------|-----------|-----------|--|
|                     | $-100$    | $-100$    |  |
|                     |           |           |  |
|                     | 60        |           |  |
|                     | 80        |           |  |
| TIR                 | 18,13%    | 23,56%    |  |
| Fonte: Equipe Fipe. |           |           |  |

**Tabela 27: Exemplo de TIR**

O Fluxo de Caixa Livre do Projeto é a soma de todos os fluxos de caixa, depois de pagas as despesas operacionais, os impostos e os novos investimentos de capital de giro e imobilizado, mas antes que qualquer pagamento seja feito aos demandantes do Projeto (acionistas ou credores). O ponto de partida para o cálculo do fluxo de caixa livre, como já mencionado anteriormente, é o lucro operacional, ou seja, é o lucro antes dos juros e impostos, sendo que a alíquota de imposto é aplicada diretamente sobre esse valor, como

<sup>17</sup> De-Losso, Rangel e Santos (2011), *op. cit.*

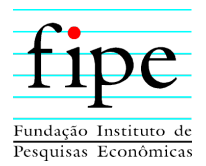

se não houvesse endividamento, não sendo considerada, portanto, nenhuma despesa financeira com juros neste cálculo.

Já o Fluxo de Caixa Livre ao Acionista representa o caixa gerado pelo projeto disponível para distribuição aos acionistas da empresa, após deduzidas as necessidades de investimentos em ativos fixos e capital de giro, e após o pagamento de principal e juros das dívidas aos credores.

Portanto, a Taxa Interna de Retorno (TIR), considerando o Fluxo de Caixa Livre, representa a rentabilidade do Projeto sem considerar sua alavancagem.

Já a TIR, considerando o Fluxo de Caixa Livre ao Acionista representa a rentabilidade que o Projeto dá ao acionista, dependendo da estrutura de capital do projeto.

#### <span id="page-56-0"></span>**8.2 PREMISSAS MACROECONÔMICAS**

Esta subseção apresenta as premissas macroeconômicas adotadas no contexto deste estudo. Considerando as características do projeto, esta subseção se limita a tratar da inflação e da moeda na qual o fluxo de caixa livre do projeto em termos reais é construído.

O Fluxo de Caixa Livre do Projeto (FCLP) elaborado na modelagem econômicofinanceira deste projeto foi construído em termos reais, em moeda de julho de 2022. Assim, foi necessário tratar os efeitos inflacionários sobre variáveis que afetam o cálculo do FCLP, mas que são controladas em termos nominais, tais como a amortização/ depreciação dos ativos, eventuais créditos tributários e a Necessidade de Investimento no Giro (NIG). Usualmente, o controle nominal destas variáveis impõe uma determinada perda monetária na composição destes valores em termos reais.

Para o cálculo dessa perda, conforme aba "01. PC" dos anexos, é utilizado a previsão inflacionária para o período. A projeção de inflação considerada para o período de 10 anos é apresentada na [Tabela 28.](#page-57-2) É utilizada a previsão de inflação do Banco Central<sup>18</sup>, IPCA, de julho de 2022.

<sup>&</sup>lt;sup>18</sup> Disponível em: https://www3.bcb.gov.br/expectativas2/#/consultaSeriesEstatisticas.

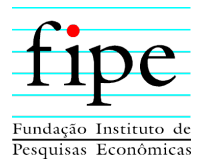

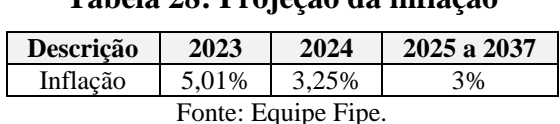

## **Tabela 28: Projeção da inflação**

<span id="page-57-2"></span>É utilizada a previsão de inflação IPCA, do Boletim Focus do Banco Central, de julho de 2022.

## <span id="page-57-0"></span>**8.3 PREMISSAS E CÁLCULO DO CUSTO MÉDIO PONDERADO DE CAPITAL (WACC)**

Esta subseção apresenta as premissas e o cálculo do Custo Médio Ponderado de Capital (WACC) utilizado para aferir a rentabilidade mínima necessária ao projeto de modo a garantir a atratividade ao setor privado.

Conforme literatura, o WACC é a medida mais usual de custo de capital, no qual é calculado uma média ponderada dos custos de cada uma das fontes do capital utilizados pela firma para financiar as suas operações. O WACC é obtido por meio da fórmula:

$$
WACC = \left(\frac{E}{D+E}\right)K_E + \left(\frac{D}{D+E}\right)K_D
$$

Em que:

- $\bullet$   $K_F$ : é o custo de oportunidade do capital próprio;
- $\bullet$   $K_p$ : é o custo de oportunidade do capital de terceiros;
- $\bullet$   $E: 6$  o valor de mercado do capital próprio investido; e
- $\bullet$  *D*:  $\acute{\text{e}}$  o valor de mercado do capital de terceiros investido.

Nesse sentido, esta subseção é organizada da seguinte forma:

- Subseção [8.3.1:](#page-57-1) Apresenta as premissas do custo do capital próprio;
- Subseção [8.3.2:](#page-61-0) Apresenta as premissas do custo do capital de terceiros; e
- Subseção [8.3.3:](#page-61-1) Apresenta a consolidação dos números e o WACC do projeto.

#### <span id="page-57-1"></span>**8.3.1 Custo do Capital Próprio**

Esta seção apresenta as premissas e o cálculo do custo do capital próprio que compõem o custo médio ponderado de capital. O cálculo do custo de oportunidade do capital próprio requer que se defina o retorno esperado de um investimento com características

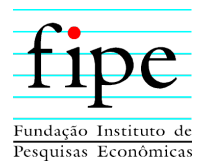

semelhantes ao do projeto em questão. Desta forma, são utilizados dados disponíveis de empresas negociadas na B3, que atuam em ramos de atividade similares, para construção de uma carteira de empresas.

A partir dessa carteira, é necessária a estimação de um modelo de apreçamento de ativos que permita determinar qual o retorno que um investidor espera receber, considerando o risco setorial avaliado. Os modelos fatoriais são os mais utilizados pela literatura de apreçamento de ativos, sendo o modelo CAPM (*Capital Asset Pricing Model*) um dos mais utilizados, uma vez que melhor resume os riscos em um único fator: a carteira de mercado menos uma taxa livre de risco.

Esta seção é organizada da seguinte forma:

- Subseção [8.3.1.1:](#page-58-0) Apresenta o modelo do CAPM; e
- Subseção [8.3.1.2:](#page-60-0) Apresenta estrutura de capital identificada em empresas do setor mais próximo ao do projeto de concessão.

## <span id="page-58-0"></span>**8.3.1.1 O modelo** *Capital Asset Pricing Model* **(CAPM)**

Esta subseção apresenta o modelo mais utilizado para mensuração do retorno esperado de uma carteira teórica de ações, o CAPM (*Capital Asset Pricing Model*) e as premissas utilizadas para o cálculo do retorno esperado da concessão em estudo.

De acordo com o modelo CAPM, o retorno esperado pode ser obtido por meio da seguinte fórmula:

$$
E[r_t] = r_f + \beta_t E[MKT_t]
$$

Em que:

- Retorno esperado,  $E[r_t]$ , representa o retorno anual, em termos reais, que um investidor espera obter pela carteira. Para esse projeto, a carteira de ativos utilizada consta na [Tabela 29.](#page-61-2) Ambas são negociadas na B3, com o escopo de atuação que mais se aproxima do escopo do projeto;
- Prêmio de risco,  $E[MKT_t]$ , representa o retorno requerido para suportar uma unidade de risco. Procedimento padrão da literatura, o prêmio de risco é calculado

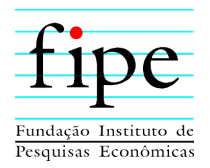

de acordo com a média histórica dos retornos de MKT, ou seja, a carteira de mercado em excesso da taxa livre de risco. Foi utilizado o prêmio de risco do mercado americano disponibilizado por *Shiller<sup>19</sup>*. Utiliza-se o prêmio de risco americano em detrimento do valor observado no mercado brasileiro, porque o histórico de dados do mercado brasileiro é demasiadamente curto e impede inferências estatisticamente significativas. Aproveitando a riqueza de dados do mercado americano e tendo como base que o prêmio de risco $20$  não deve ser diferente entre esses dois mercados, então o prêmio de mercado utilizado é de 5,32% a.a.;

- Taxa livre de risco,  $r_f$ , representa a taxa de retorno livre de risco, em termos reais. É utilizada para estimar esse parâmetro, a taxa média da NTN-B 2035 para o mês de julho de 2022. O prazo do título é escolhido de modo a ter horizonte semelhante aos fluxos de caixa analisados. A taxa livre de risco utilizada neste estudo é de 5,79% a.a.<sup>21</sup>;
- $\bullet$  Beta da Carteira,  $\beta_t$ , representa a quantidade de risco da carteira. Reflete o quão exposta está a carteira setorial ao fator de risco não diversificável. O beta da carteira é computado por meio de uma regressão linear, em que o retorno da carteira de referência é a variável explicada, é uma constante e o retorno da carteira de mercado subtraído da taxa livre de risco,  $MKT$ , são as variáveis explicativas. Os demais componentes da equação,  $\alpha$  e  $\varepsilon_t$ , correspondem, respectivamente, ao intercepto e o resíduo da regressão. Assim, o Beta é obtido por meio de estimação da seguinte relação linear:

<sup>&</sup>lt;u>.</u> <sup>19</sup> Disponível em: http://www.econ.yale.edu/~shiller/data.htm.

<sup>20</sup> Com base na hipótese de que a aversão a risco média dos agentes não varia entre os países, pode-se considerar que o prêmio de risco é equivalente entre esses dois mercados. Para detalhes consultar CAVALCANTE FILHO, E.; DE-LOSSO, Rodrigo; SAMPAIO, J. O.; SANTOS, José Carlos de Souza. Estimação de Prêmio de Risco de Mercado em Economias Emergentes. *Boletim de Informações Fipe*, São Paulo, p. 22 - 30, 01 jun. 2020.

<sup>21</sup> A referida taxa também capta eventual prêmio de risco relacionado ao investimento no Brasil em detrimento do investimento em outras economias. Para detalhes sobre a discussão consultar: ARONOVICH, Selmo. "Country risk premium: Theoretical determinants and empirical evidence for Latin American countries". *Revista Brasileira de Economia* 53 (1999): 463-498; e Bellas, Dimitri, Michael G. Papaioannou, and Iva Petrova. "Determinants of emerging market sovereign bond spreads". Braga, AP and Vincolette, C., Sovereign Debt and the Financial Crisis, *The World Bank*, Washington DC (2010): 77-101.

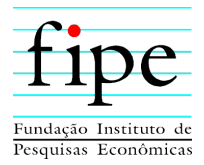

$$
r_t^{\varepsilon} = \alpha + \beta_t MKT_t + \varepsilon_t
$$

Para o cálculo do beta, é utilizada a média dos retornos<sup>22</sup> das empresas CCR e Ecorodovias, como o retorno médio do setor de rodovias. A diferença entre este valor e a taxa livre de risco determina o excesso de retorno do setor. Então, é estimada uma regressão linear entre o excesso de retorno de mercado<sup>23</sup> e o excesso de retorno do setor de rodovias, de forma a se obter o coeficiente  $\beta_t$ . Os demais parâmetros são o  $\alpha$ , que corresponde ao intercepto da equação, e o termo de erro,  $\varepsilon_t$ . De acordo com a regressão estimada, o beta do setor de rodovias é de 1,31.

Substituindo o beta, o prêmio de risco e a taxa livre de risco, na fórmula do modelo CAPM, obtém-se a taxa de retorno esperada para o projeto em questão. Dessa forma, o custo do capital próprio é obtido por meio da fórmula:

$$
E[r_t] = 5,79\% + 1,31 \times 5,32\% = 12,75\% \ a.\ a.
$$

#### <span id="page-60-0"></span>**8.3.1.2 Estrutura de capital do projeto**

Esta subseção apresenta a estrutura de capital identificada em empresas do setor mais próximo ao do projeto de concessão, a fim de identificar premissas a serem consideradas no cálculo do custo médio ponderado de capital.

As participações de capital próprio e de terceiros também podem ser inferidas a partir de dados disponíveis para as empresas que atuam no setor de transportes e logística. Na [Tabela 29,](#page-61-2) pode-se observar, a partir das informações contábeis sobre a relação entre dívida e patrimônio líquido da empresa avaliada, que a relação aproximada de capital de terceiros de uma empresa similar é de 50,48%. O resultado dessa estimativa considerou o balanço dessa empresa no período de 2015 até o 2° Trimestre de 2022. Usar essa janela de tempo possibilita estimar uma estrutura de capital mais consistente do setor.

<sup>22</sup> Dados obtidos da Economática.

<sup>23</sup> Dados obtidos do Nefin.

<span id="page-61-2"></span>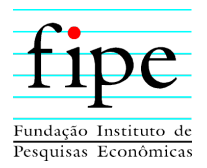

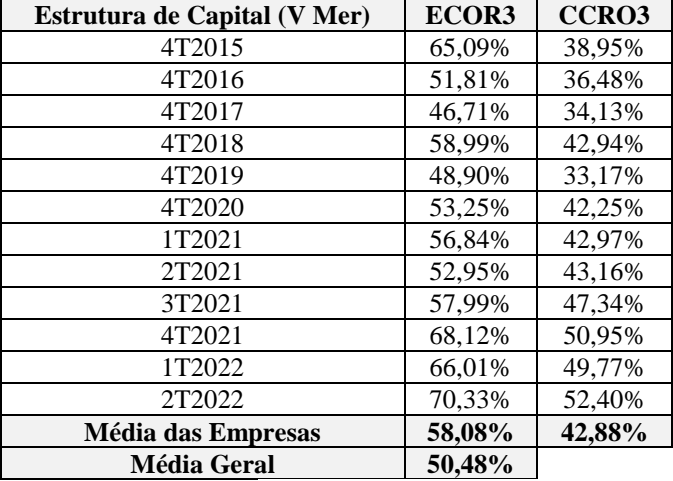

#### **Tabela 29: Estrutura de Capital**

Fonte: Equipe Fipe, a partir dos dados da Economática.

#### <span id="page-61-0"></span>**8.3.2 Custo do Capital de Terceiros**

Esta seção apresenta as informações utilizadas e o cálculo do custo de capital de terceiros, que irá compor o custo de capital ponderado médio do projeto. Para o cálculo do custo de oportunidade do capital de terceiros, é utilizada a taxa de juros nominal das empresas do setor, apresentadas na [Tabela 29,](#page-61-2) a expectativa de inflação do boletim Focus, para os próximos 5 anos e a alíquota de imposto de IR e CSLL.

$$
K_D = \left[ \left( \frac{1 + Taxa \text{ Nominal } x (1 - IR)}{1 + Taxa \text{ Inflagão}} \right) - 1 \right]
$$

$$
K_D = \left[ \left( \frac{1 + 13,31\% \times (1 - 34\%)}{1 + 4,44\%} \right) - 1 \right] = 4,16\% \text{ a. a.}
$$

A medida do custo do capital de terceiros no regime de lucro real é de 4,16% a.a. Na sistemática do lucro real há um desconto de 34% a título de benefício fiscal, enquanto no lucro presumido não há benefício fiscal.

#### <span id="page-61-1"></span>**8.3.3 Resultado**

Esta seção apresenta a consolidação das seções anteriores do cálculo do custo do capital de terceiros e capital próprio e calcula o custo de capital para o presente projeto de concessão.

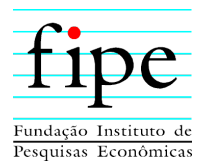

A partir do custo do capital próprio, calculado por meio de um modelo CAPM, o do custo do capital de terceiros e da participação de capital próprio e de terceiros, pode-se obter o custo médio ponderado de capital  $(WACC)^{24}$ .

O WACC muda de acordo com o regime tributário adotado. O WACC é maior quando o regime tributário é de lucro presumido, haja vista que os juros não são dedutíveis do lucro para fins de apuração de imposto. Por conseguinte, a alíquota marginal de imposto representada é nula.

A [Tabela 30](#page-62-0) apresenta o cálculo do WACC do projeto no regime de lucro real, conforme aba "03. WACC" do simulador. Já a Tabela 31 apresenta o cálculo do WACC no regime de lucro presumido.

<span id="page-62-0"></span>

| <b>Descrição</b>                       | <b>Valor</b> | <b>Premissas</b>                                   |
|----------------------------------------|--------------|----------------------------------------------------|
| Custo de Capital Próprio (Ke)          | 12,75%       |                                                    |
| Taxa Livre de Risco (Rf)               | 5,79%        | Tesouro NTNB 2035 (07/2022)                        |
| Prêmio de Risco de Mercado $(Rm - Rf)$ | 5,32%        | <i>Shiller</i>                                     |
| Beta Alavancado                        | 1,310        | Setor de Transportes                               |
| Custo da Dívida (Kd)                   | 4,16%        |                                                    |
| Imposto de Renda e Contribuição (t)    | 34%          | IRPJ e CSLL no Brasil                              |
| Inflação Brasil                        | 4.44%        | Expectativa focus 5 anos                           |
| Taxa de Juros Nominal                  | 13.31%       | Demonstrações Financeiras Empresas do setor 1T2022 |
| Estrutura de capital                   |              |                                                    |
| Dívida Bruta / Capital Total (D)       | 50,48%       | Média setor $(2015 - 2T2022)$                      |
| Equity / Capital Total (E)             | 49,52%       | Média setor (2015 – 2T2022)                        |
| <b>WACC</b>                            | 8,41%        |                                                    |

**Tabela 30: WACC – Lucro Real**

Fonte: Equipe Fipe.

#### **Tabela 31: WACC – Lucro Presumido**

<span id="page-62-1"></span>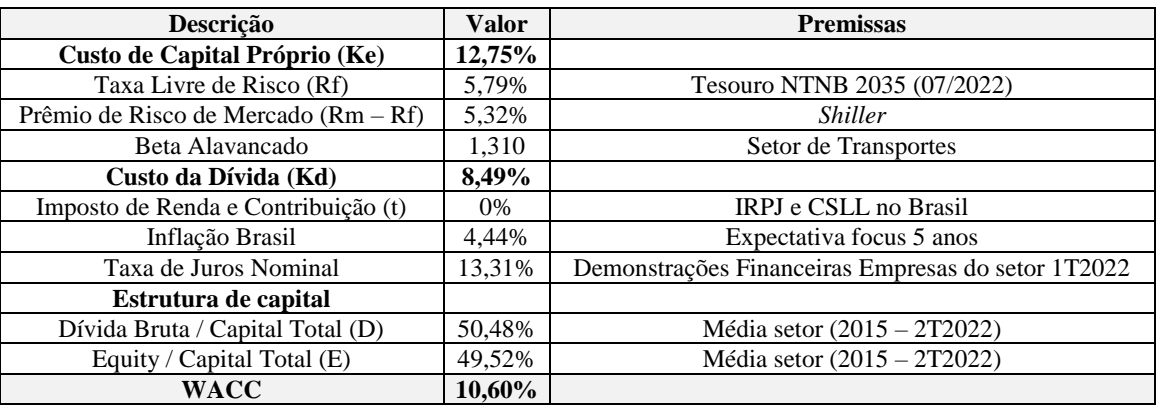

Fonte: Equipe Fipe.

<sup>24</sup> Assume-se alíquota de imposto igual a 34%.

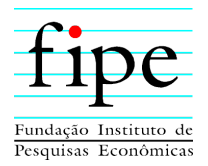

Portanto, conclui-se que a taxa de retorno anual quando o projeto se encontra no regime real é de 8,41% a.a. Quando enquadrado no regime de lucro presumido, 10,60% a.a. A escolha do enquadramento ao regime fiscal se dá anualmente, pela análise do VPL do fluxo de caixa livre, calculado para ambos os cenários de regime fiscal. O cenário que gerar maior VPL é o escolhido anualmente.

Dessa forma, em razão das avaliações realizadas, foi assumido o regime de lucro real para todos os anos do projeto e a taxa de 8,41% a.a. como aproximação dos custos de oportunidade do capital a ser empregado ao projeto pelo futuro parceiro privado.